Proyecto Fin de Máster Máster en Diseño Avanzado en Ingeniería Mecánica

# Estudio microestructural de hormigones de ultraaltas prestaciones reforzado con fibras de acero mediante tomografía axial computarizada

Autor: Kevin Guenois Tutores: Héctor Cifuentes Bulté José David Ríos Jiménez

> **Dpto. Mecánica de Medios Continuos y Teoría de Estructuras Escuela Técnica Superior de Ingeniería Universida**, 2019

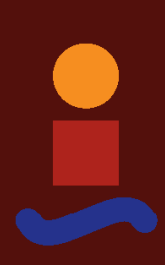

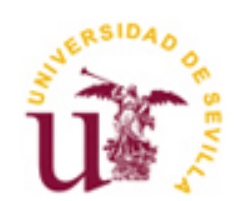

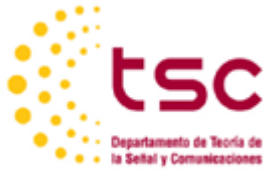

# **Estudio microestructural de hormigones de ultraaltas prestaciones reforzado con fibras de acero mediante tomografía axial computarizada**

Autor: Kevin Guenois

Tutores: Héctor Cifuentes Bulté Profesor Titular de Universidad

José David Ríos Jiménez Doctor Ingeniero Industrial

Dpto. Mecánica de Medios Continuos y Teoría de Estructuras Escuela Técnica Superior de Ingeniería Universidad de Sevilla Sevilla, 2019

Proyecto Fin de Máster: Estudio microestructural de hormigones de ultra-altas prestaciones reforzado con fibras de acero mediante tomografía axial computarizada

Autor: Kevin Guenois

Tutores: Héctor Cifuentes Bulté José David Ríos Jiménez

El tribunal nombrado para juzgar el Proyecto arriba indicado, compuesto por los siguientes miembros:

Presidente:

Vocales:

Secretario:

Acuerdan otorgarle la calificación de:

Sevilla, 2019

El Secretario del Tribunal

Quería dedicar un especial agradecimiento a mis dos tutores Héctor Cifuentes Bulté y José David Ríos Jiménez. Gracias a sus dedicaciones, consejos, paciencias y tiempo, me han podido guiar a través de la realización de este trabajo, ya que sin ellos no habría sido posible el cierre de esta etapa.

En las últimas décadas, un nuevo material compuesto denominado hormigón de ultra-alta prestación reforzado con fibras (HPFRC), empezó a ganar relevancia en el campo de la ingeniería civil y de la construcción debido a sus propiedades mecánicas mejoradas en relación con los hormigones convencionales, alcanzando excepcionales valores de resistencia a compresión, tracción y flexión. Un determinado volumen de fibras, generalmente fibras de acero por sus mejores propiedades estructurales, es mezclado aleatoriamente a una matriz cementicia, para así incrementar las características globales. Sin embargo, la aportación de fibras afecta a la distribución y comportamiento de la estructura de la matriz, y, su porosidad, pudiendo alterar negativamente el rendimiento del HPFRC. Se hace necesario, por lo tanto, estudiar la influencia de las fibras sobre los mecanismos microestructurales de la matriz de hormigón para lograr entender su comportamiento a macroescala.

Este trabajo consiste en el estudio a microescalas de dos matrices de hormigón de ultra-altas prestaciones, utilizando la composición y dosificación prescrita en el trabajo realizado por los tutores Héctor Cifuentes y José D. Ríos, y añadiéndoles un volumen distinto de micro y macro fibras de aceros (la primera un 0.5% y segunda 1.5%).

En primer lugar, a lo largo del documento se explicará detalladamente las etapas realizadas para la obtención de esa matriz de hormigón mezcladas al volumen adecuado de fibras de acero, así como el proceso de vertido y curado del HPFRC. Por entonces, se debe preparar las distintas muestras para su análisis mediante la técnica de caracterización de rayos X, la tomografía axial computarizada. Esta técnica permitirá obtener unas secuencias de imágenes para cada muestra, acentuando la escala de grises dependiendo de la densidad de cada material presente en la matriz.

A continuación, se analizarán las secuencias por medio de softwares que posibilitarán la corrección de ciertos defectos de imágenes, la aplicación de filtros digitales para mejorar el procedimiento de análisis, y el tratamiento por post-procesamiento de las imágenes para conseguir los datos y valores de interés. Aquellos datos permitirán enseñar la influencia de las fibras de acero, sobre la distribución y caracterización de la porosidad, así como la disposición de aquellas fibras en la matriz cementicia.

Finalmente, se comparan los resultados obtenidos con los del trabajo de José D. Ríos anteriormente citados, para un hormigón de ultra-altas prestaciones sin añadido de fibras y otro con un volumen de 2.5% de fibras. De ahí, se expondrán las conclusiones del análisis que sean más relevante y marcando varios puntos para futuros desarrollos.

# **Índice**

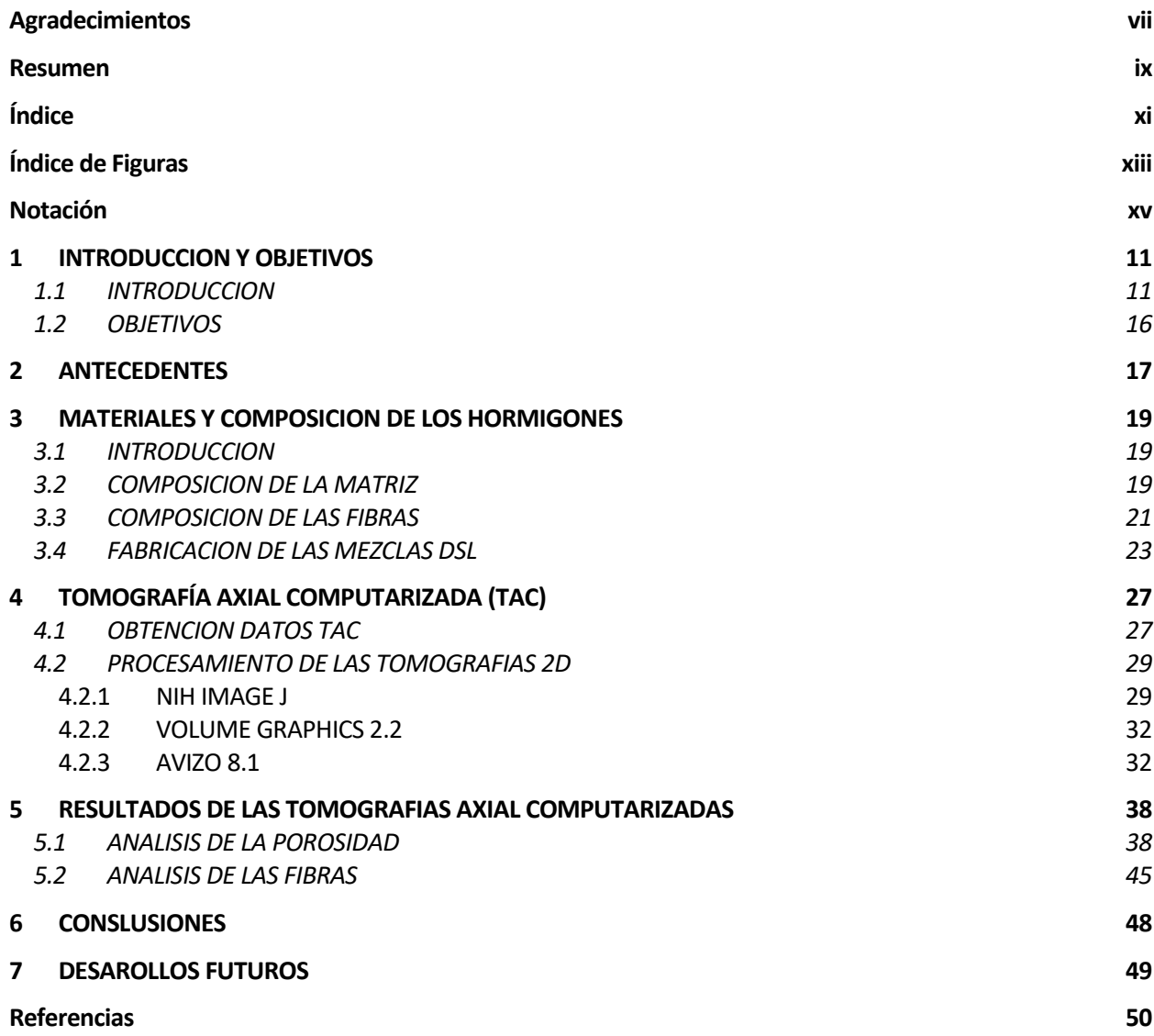

# **ÍNDICE DE FIGURAS**

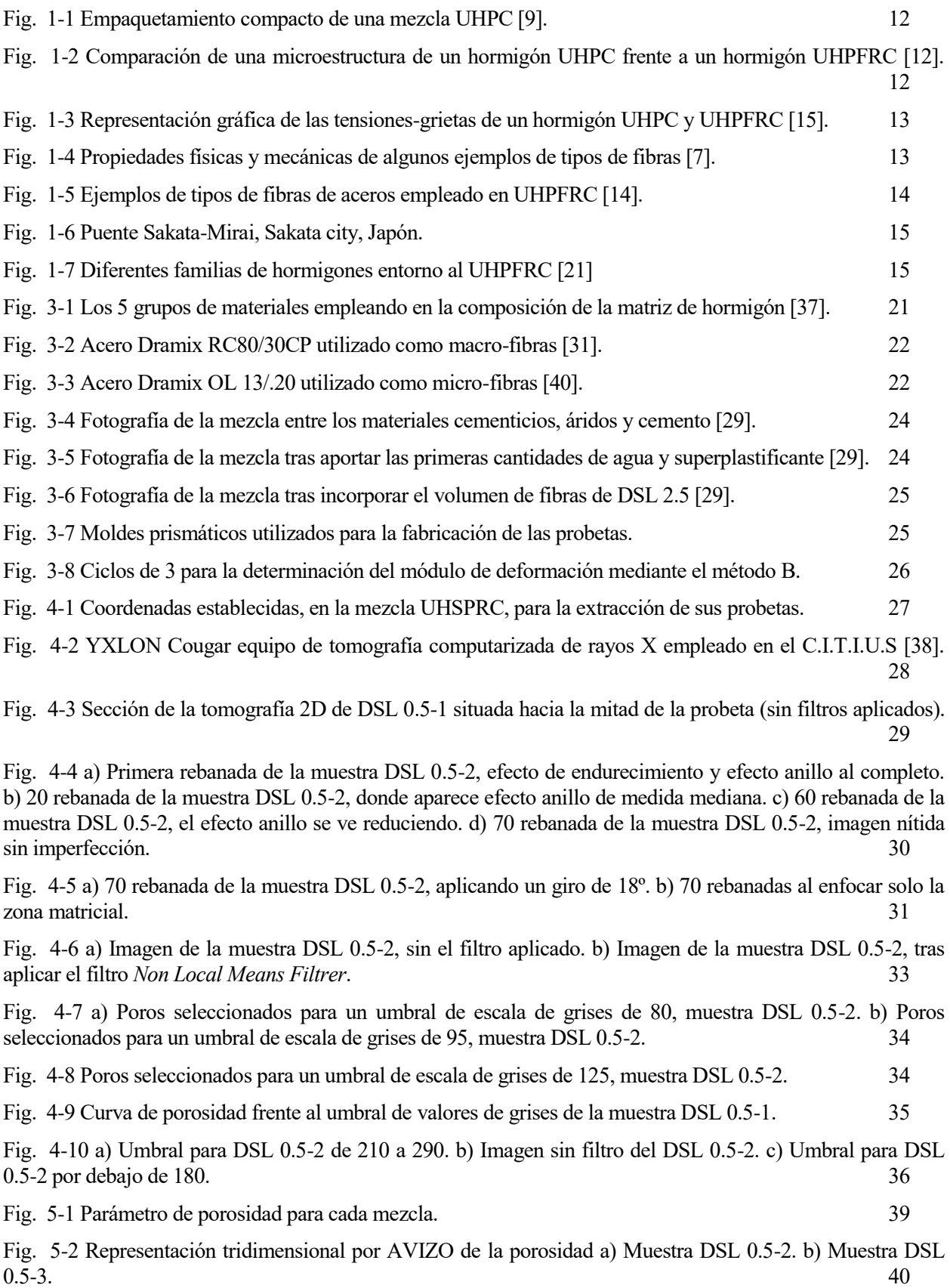

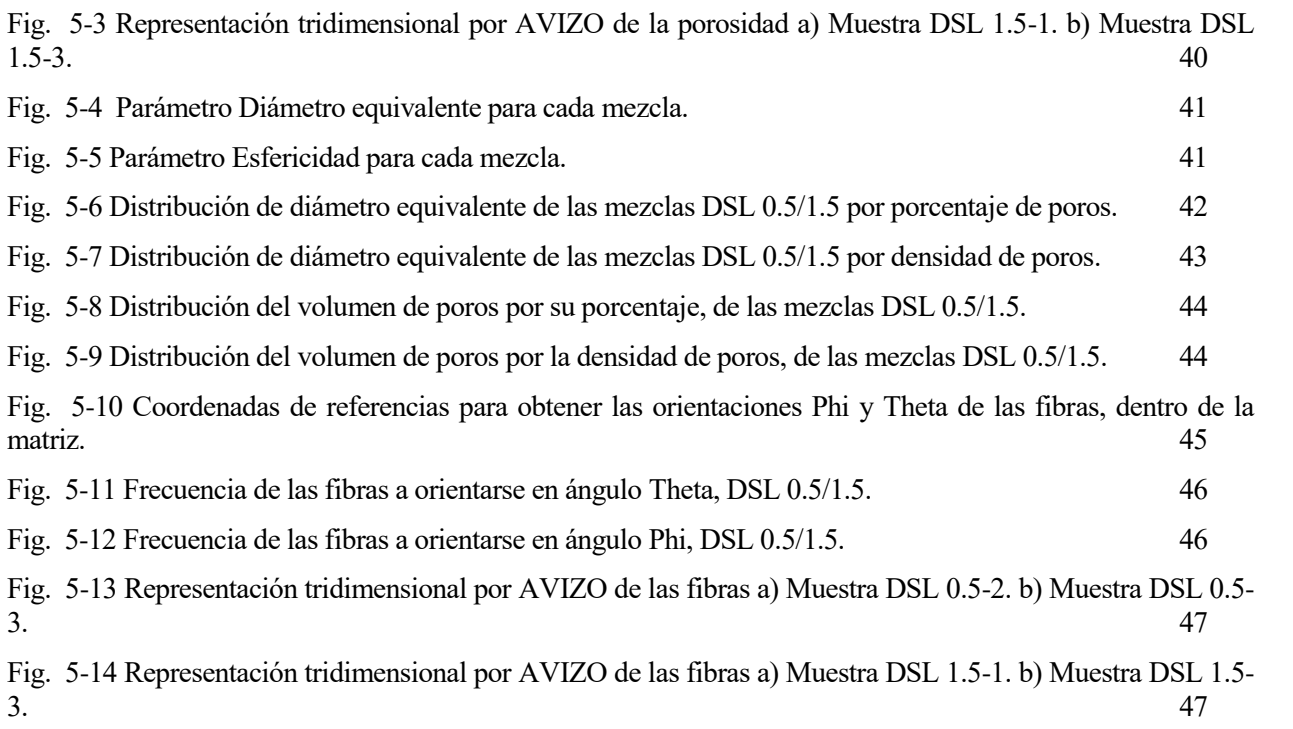

# **Notación**

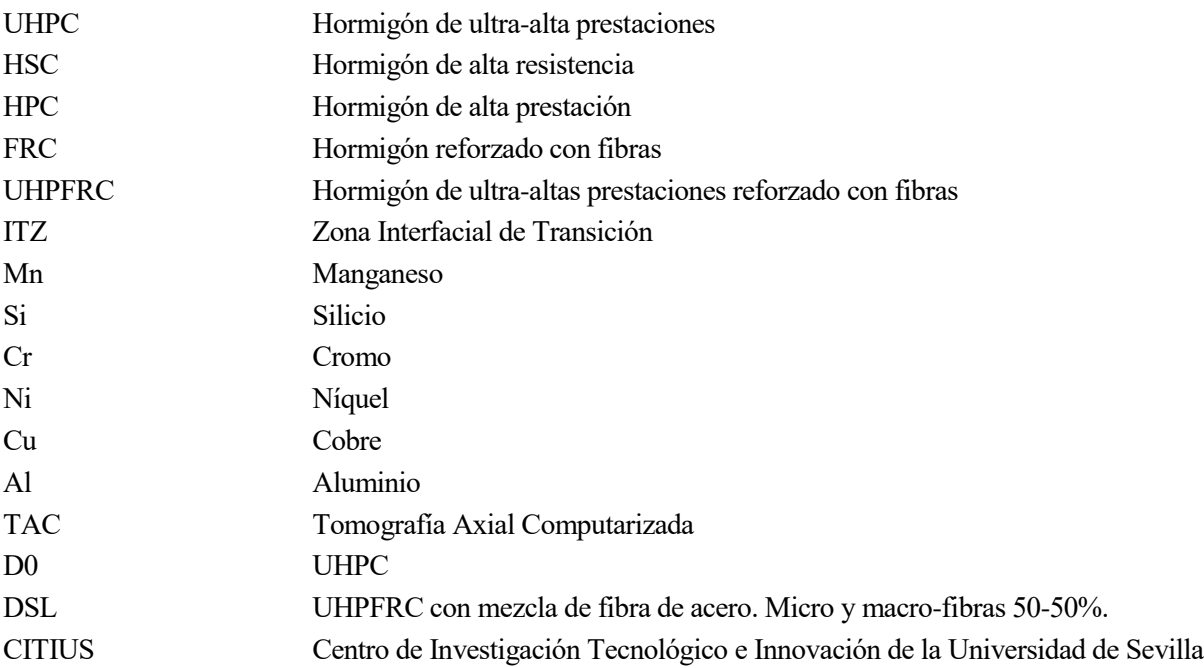

## **1 INTRODUCCION Y OBJETIVOS**

## 1.1 INTRODUCCION

El hormigón es un material altamente empleado en el campo de la ingeniería civil y de construcción a través de todo el mundo, en los cuales se usan una extensa variedad de ellos. Debido al continuo progreso de la ingeniería civil, es necesario una activa investigación y desarrollo acerca de nuevos materiales de construcción [1] [2] permitiendo mejorar las propiedades mecánicas, trabajabilidad y durabilidad de los hormigones convencionales [3]. Algunos ejemplos de los nuevos tipos de hormigones incluyen el hormigón de alta resistencia (HSC), hormigón de alta prestación (HPC), hormigón reforzado con fibras (FRC) y hormigón de ultra-altas prestaciones (UHPC) [4].

A finales del siglo 20, un nuevo tipo de hormigón, el hormigón de ultra-altas prestaciones reforzado con fibras (UHPFRC) atrajo la atención de numerosos investigadores e ingenieros debido a sus excelentes propiedades y mejoras acerca de su predecesor, el hormigón de ultra-altas prestaciones (UHPC). El UHPC se conoce como un material compuesto cementoso caracterizado por requerir materias primas exclusivas y de calidad. La dosificación general contiene [5] [6]:

- Una importante cantidad de cemento, contando normalmente entre los alrededores de 600 y 1000 kg/m<sup>3</sup>, y finura de 3000 y 4500 cm<sup>2</sup>/g. Su elección es fundamental ya que debe ser compatible con los aditivos y con la baja demanda de agua. Para ello, se suele utilizar cemento de clase resistente intermedia, resistente a sulfatos y con poco AC3.
- Una relación agua/cemento baja (w/c≤0.15-0.25), que permite obtener una menor totalidad de porosidad, pero como inconveniente produce una mezcla más viscosa en la que se puede ocluir pequeñas cantidades de agua. Este defecto se puede solucionar con mayor tiempo de amasado.
- Para el material cementicio, se suele emplear escorias de altos hornos y humo de sílice. Es necesario una masa equivalente de huno de sílice. entre 10 y 30 % de la del cemento, con el objetivo de rellenar todos los vacíos entre partículas de cemento y obtener una máxima densidad de empaquetamiento [7]. Otro efecto responsable para maximizar el empaquetamiento es reducir la cantidad de hidróxido de calcio que se encuentra en la zona interfacial. Para ello, se le añade una cantidad de 85-98% de Silicio cristalino.
- Un tamaño de áridos pequeño que generalmente es inferior a 1 mm, aunque se encuentran para un bajo porcentaje de mezclas, áridos de tamaño grueso de entre 5 y 8 mm. Es importante que los agregados tengan una alta resistencia mecánica para que no se conviertan en las partes débiles de la mezcla [8].
- El uso de Superplastificante es obligatorio para que la mezcla, ya que permite al hormigón estar operacional para sus funciones de material de construcción. Se debe mezclar como máximo, un 5% de la masa del cemento.

Mediante la composición anteriormente descrita, se obtiene una de las características fundamentales del UHPC, que es el empaquetamiento compacto de los diferentes átomos constituyentes. En efecto, esta mezcla forma una microestructura homogénea, densa y con un volumen de porosidad capilar muy baja (inferior al 1.5%) ver [Fig. 1-1](#page-17-0).

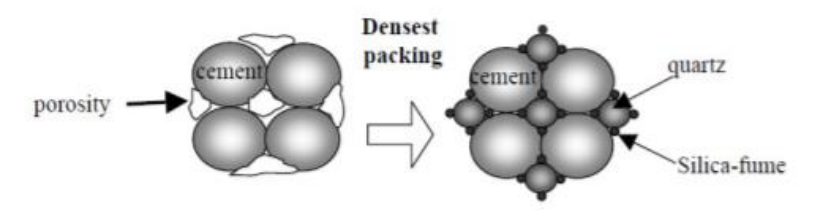

Fig. 1-1 Empaquetamiento compacto de una mezcla UHPC [9].

<span id="page-17-0"></span>La razón principal por obtener un empaquetamiento compacto de las partículas es debido a la zona interfacial de transición (ITZ) entre el compuesto cementicio y el agregado [10]. La ITZ es un poro al que se adhiere débilmente una capa de cemento provocando un menor empaquetamiento entre el cemento y los agregados, reduciendo así la resistencia a compresión y tracción del hormigón. Siendo zonas porosas, estas permiten el acceso al agua deteriorando los diferentes enlaces, provocando reacciones sílice alcalina y aumentando los ataques de sulfatos.

De esta forma, el UHPC presenta una mejora de sus características, durabilidad, capacidad de carga y tenacidad, con respecto a los hormigones convencionales, alcanzando una resistencia respectiva a compresión, flexión y tracción superior a los 150 MPa, 30 MPa y 8 MPa. Sin embargo, ese bajo porcentaje de porosidad, presente en la matriz del hormigón, provoca que las roturas a compresión simple sean mucho más explosivas, así como deformaciones y desplazamientos inferiores a tensiones ultimas, aunque resistan a mayores tensiones [11], respecto a los hormigones tradicionales. Por consecuente, estos defectos hacen que los hormigones UHPC sean menos dúctiles y tenaces en algunos casos, siendo un problema para la durabilidad de este último.

La incorporación de fibras en una matriz de hormigón de ultra-altas prestaciones refuerza la ductilidad del material tanto para compresión como tracción. En efecto, el hormigón presenta numerosas microgrietas sin estar sujeto a ninguna carga, por lo que, al aplicar las cargas correspondientes, las grietas se forman inicialmente en las zonas más débiles de la matriz, es decir en las ITZs. Debido a la poca capacidad de resistencia a tracción de esos materiales de bases cementicios, al superar el límite tensional, las grietas se propagan hasta el fallo total del material produciendo un comportamiento no-lineal del material para cargas bajas [4]. Al integrar fibras con alta resistencia a la tracción en la matriz, la propagación de las grietas en el hormigón puede ser controlada e incluso impedida [12] [13]. Estas fibras crean una especie de puente a través las grietas permitiendo transferir las diferentes cargas aplicadas, ver [Fig. 1-2](#page-17-1).

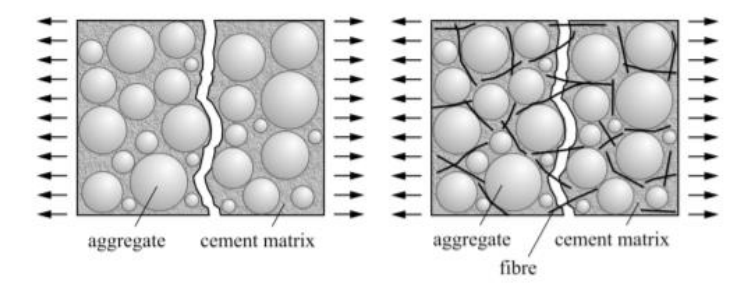

<span id="page-17-1"></span>Fig. 1-2 Comparación de una microestructura de un hormigón UHPC frente a un hormigón UHPFRC [12].

Sin embargo, a cuanto la grieta se vaya expandiendo y aumentando, la ductilidad y capacidad de retención dependerán de la elasticidad, módulo de Young y comportamiento de las fibras aplicas, así como la fuerza de los enlaces entre las fibras y los materiales cementicios, y la totalidad de porosidad presente, ver [Fig. 1-3](#page-18-0). La eficiencia de las fibras en el comportamiento es directamente influenciada por su orientación respecto a la dirección de la grieta. Comúnmente, se suelen insertar fibras cortas y aleatoriamente distribuidas en la matriz, o fibras largas y distribuidas perpendicularmente en función del avance de grieta [14].

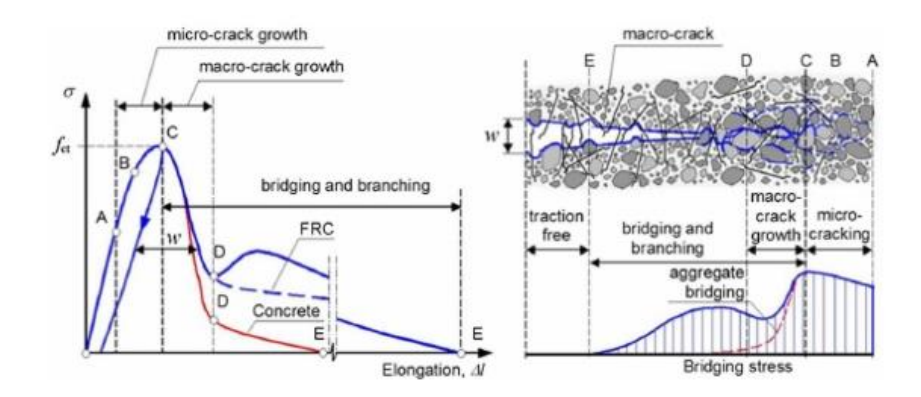

<span id="page-18-0"></span>Fig. 1-3 Representación gráfica de las tensiones-grietas de un hormigón UHPC y UHPFRC [15].

Un largo rango de tipos de fibras con diferentes propiedades mecánicas, físicas y químicas puede emplearse y considerase para reforzar la matriz de UHPC. De esta forma, su caracterización depende de factores tales como: su naturaleza, sus propiedades fisicoquímicas, mecánicas y geométricas [16]. De forma general, las fibras de aceros son las que más se utilizan debido a su alta módulo de elasticidad, alta resistencia, su buena ductilidad y durabilidad en un medio alcalino (características geométricas y especificaciones recogidas en la norma UNE-EN 14889-1:2008). Sin embargo, otras fibras tales como las inorgánicas y poliméricas también son frecuentemente empleadas, ver [Fig. 1-4](#page-18-1).

| type of fibre                 | unit<br>weight<br>[kg/dm <sup>3</sup> ] | tensile<br>strength<br>[MPa] | modulus<br>of<br>elasticity<br>[GPa] | strain at<br>fracture<br>[%] | alkali<br>resis-<br>tance<br>$\lbrack - \rbrack$ | max.<br>tempera-<br>ture<br>[°C] | diameter<br>[µm] |
|-------------------------------|-----------------------------------------|------------------------------|--------------------------------------|------------------------------|--------------------------------------------------|----------------------------------|------------------|
| steel                         | 7.8                                     | $500 -$<br>2600              | 200                                  | $5 - 35$                     | high                                             | 1000                             | 100-500          |
| alkali-<br>resistant<br>glass | 2.6                                     | 2000-<br>4000                | 75                                   | $20 - 35$                    | med./<br>low                                     | 800                              | $12 - 20$        |
| carbon                        | $1.75-$<br>1.91                         | 2000-<br>4000                | 200-450                              | $4 - 15$                     | high                                             | 3000                             | 15               |
| polypro-<br>pylene            | 0.98                                    | 450-<br>700                  | $7.5 - 12$                           | 60-90                        | high                                             | 150                              | 50               |
| polyvinyl<br>alcohol          | 1.3                                     | 800-<br>900                  | 26-30                                | $50 - 75$                    | high                                             | 240                              | $13 - 300$       |
| polyester                     | 1.4                                     | 800-<br>1100                 | $10-19$                              | $8 - 20$                     | med.                                             | 240                              | $10 - 50$        |
| aramide                       | 1.42                                    | $700-$<br>3600               | 70-130                               | $21 - 40$                    | med.                                             | 600                              | 12               |

<span id="page-18-1"></span>Fig. 1-4 Propiedades físicas y mecánicas de algunos ejemplos de tipos de fibras [7].

Según las normas ASTM A820 [17] y UNE-EN 14889-1:2008, cincos tipos de fibras de aceros son definidos para su empleo en los UHPFRC:

- 1. Alambres estirados en frio.
- 2. Laminas cortadas.
- 3. Extractos fundidos.
- 4. Conformados en frio.
- 5. Aserrados de bloques de acero.

Siendo su composición mayoritariamente aceros de aleaciones (los más comunes empleando Mn, Si, Cr, Ni, Cu y Al) y aceros al carbono. En la [Fig. 1-5](#page-19-0), se muestran el tipo de fibras más empleado dentro de una mezcla.

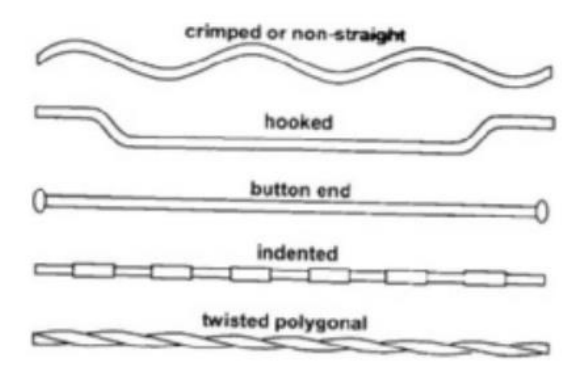

Fig. 1-5 Ejemplos de tipos de fibras de aceros empleado en UHPFRC [14].

<span id="page-19-0"></span>Por lo tanto, los hormigones de ultra-altas prestaciones reforzados con fibras (UHPFRC) es el producto de tres características principales proveniente de los hormigones autocompactantes, las fibras y las altas resistencia. Las propiedades mecánicas que se obtienen están influenciadas por determinados factores tales como: las fibras (el tipo, geometría, volumen, orientación y distribución), la matriz de cemento (tamaños de los áridos, porosidad y fuerza de los enlaces), y el conjunto (tamaño del material, geometría, método de preparación y cargas aplicadas). Siguiendo las recomendaciones de AFGC de 2013 [18], el UHPFRC se caracteriza por alcanzar una resistencia a compresión entre 150 MPa y 250 Mpa, una resistencia a tracción mayor a 7 Mpa, una elevada resistencia a flexo-tracción y un comportamiento dúctil.

Por consecuente, desde el año 2000 la aplicación del UHPFRC fue en incremento, aunque su uso fue destinado exclusivamente a determinadas obras localizadas principalmente en Francia, Alemania, Japón, EE. UU., Australia y Canadá. Sus primeros usos fueron destinados a puentes o pasarelas. En 2002 se diseñó y construyo el primer puente de UHPFRC en Japón bajo un ambiente marítimo [19]. El Sakata-Mirai Footbridge, [Fig. 1-6](#page-20-0), situado en Sakata City se construyó con una luz de 50 m y localizado a 3.4 km de la costa marítima. Pese a los fuertes vientos corrosivos originados en invierno, se demostró que la estructura no necesitaba ningún mantenimiento, conservando su durabilidad y propiedades mecánicas. Por entonces, numerosas nuevas estructuras fueron creadas en Japón [20].

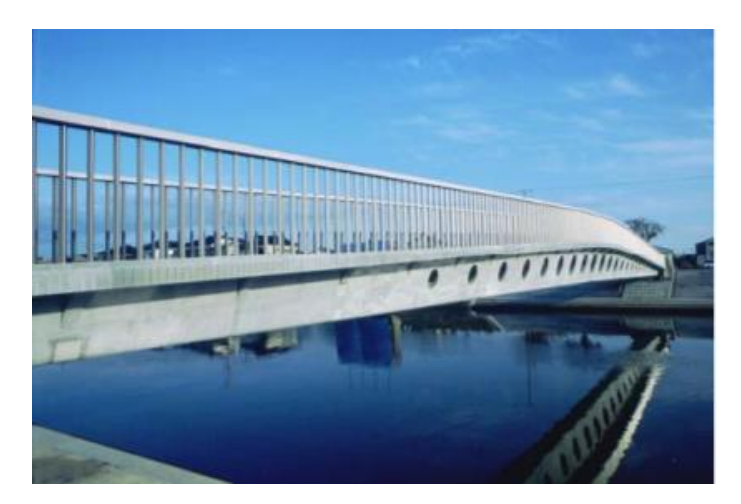

Fig. 1-6 Puente Sakata-Mirai, Sakata city, Japón.

<span id="page-20-0"></span>Consecuentemente de su alto coste de producción y gran variedad de sus propiedades, se han tenido que adaptar las dosificaciones y rendimiento para cada aplicación en particular dando luz a una gran diversidad de hormigones con resistencia a compresión elevada, ver [Fig. 1-7](#page-20-1).

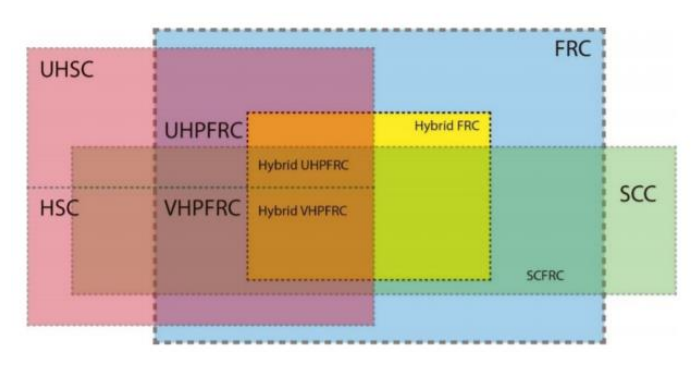

Fig. 1-7 Diferentes familias de hormigones entorno al UHPFRC [21]

<span id="page-20-1"></span>Dos décadas más tarde, las investigaciones acerca del UHPFRC siguen profundizándose con el objetivo de conocer su comportamiento y mecanismo, y perfeccionarlo, incrementando sus atributos y utilización en la vida moderna.

Como se ha comentado anteriormente, los atributos de disposición y caracterización a nivel microestructural del UHPFRC afectan directamente a las propiedades que se aprecian a nivel macroscópico [22]. Por consecuente, la necesidad emergente es entender la influencia del añadido de fibras sobre la estructura de la matriz de hormigón a microescala, y de este modo entender el comportamiento del hormigón.

Un método destacable, hoy en día, para la caracterización de los materiales a niveles tanto macro como microscópico, es el uso de la tomografía axial computarizada por rayos X. Esta técnica permite identificar y caracterizar la distribución de los componentes interno del material, por medio de sus densidades. Es un ensayo no-destructivo de las probetas [23]. En efecto, la escala de colores varía de blanco para componentes muy densos hasta negros para los de densidad más baja. Esto es particularmente útil, en el caso de que se empleen fibras de acero [24], ya que se crea una clara diferenciación de densidad entre el vacío (porosidad), fibras y la matriz de cemento. Sin embargo, el

análisis solo se puede centrar en la matriz, fibras y poros del hormigón, ya que no se diferencian los componentes internos a la matriz, es decir, los áridos, cementos, etc. [25].

### 1.2 OBJETIVOS

El enfoque principal de este trabajo se centra en la caracterización de hormigones de ultra-altas prestaciones reforzados con fibras de acero a nivel microscópico, por medio de la técnica de tomografía axial computarizada (TAC). En efecto, se ha investigado que las propiedades macroscópicas del UHPFRC eran afectadas por un cambio de distribución microestructural de la matriz, al añadir un volumen de fibras de acero. Partiendo de la base que la incorporación de fibras en la matriz de un hormigón de ultra-altas prestaciones ajustara la disposición y cantidad de la porosidad, se pretende estudiarla por medio de dos mezclas idénticas (composición y dosificación sugeridas del trabajo de los tutores Héctor Cifuentes y José D. Ríos) pero con un volumen de fibras distinto.

Para poder realizar el análisis, en primer lugar, se explicarán detalladamente la fabricación seguida para la obtención de la matriz del UHPC general de las dos mezclas con volumen de fibras (micro 50% - macro 50% fibras) de acero respectivo de 0.5 % y 1.5 %. De ahí, se pretende obtener un total de ocho probetas prismáticas, cuatro para mezcla de hormigón.

Finalmente, se analizarán las ocho probetas prismáticas mediante el TAC de rayos X, por medio de post-procesamiento de imágenes. Una vez con los resultados se les expondrán, relacionando la porosidad y orientación de las fibras con la microestructura de cada mezcla.

Una vez el análisis acabado, se expondrán las posibles vías de mejoras y ampliación del trabajo.

Los hormigones de ultra-altas prestaciones reforzados con fibras (UHPFRC) comenzaron a desarrollarse y emplearse a media de los años 1990 por las propiedades mecánicas únicas que proporcionaban estos materiales. Como se ha comentado anteriormente, estas propiedades mecánicas están significativamente ligadas a varios factores, desde el tipo de componentes empleados para la mezcla de los UHPFRC, las condiciones de curado, el tamaño de los agregados, hasta el tipo de fibras empleado, así como su distribución dentro de la estructura [26]. Debido a sus altas resistencias, su capacidad de absorción de energía, comportamiento único de endurecimiento por deformación en presencia de micro fisuras y su alto coste, el UHPFRC es considerado como un material exclusivo y de alto interés.

La presencia de fibras es principalmente usada por la habilidad de retrasar la propagación de las grietas a través la matriz de hormigón. Distribuidas aleatoriamente, las fibras actúan de transferentes de tensiones, atravesando las diferentes grietas formadas en la microestructura de la matriz [27] [28] [24]. Numerosas investigaciones se han llevado a cabo para estudiar, caracterizar el rendimiento y la compatibilidad de unos determinados tipos de fibras en los UHPFRC. Desde el uso de fibras inorgánicas basadas en Polietileno, Polipropileno, Acrílicos, Poliamidas, etc. [29] hasta fibras de acero [30]. Una gran mayoría de investigadores enfocan sus estudios hacia las fibras de acero. Su popularidad es debido a sus atributos económicos, facilidad de fabricación, refuerzo de las propiedades, su alto módulo de Young y su resistencia a agresiones ambientales. No obstante, su eficiencia es estrechamente ligada a las propiedades mecánicas, geométricas, y su disposición y orientación en el hormigón, del tipo de fibra.

El añadido de las fibras y sus aportaciones se identifican como mejoras de los hormigones a niveles macroscópicos, es decir, permiten modificar y mejorar las propiedades mecánicas de los UHPFRC. Sin embargo, esa aportación de fibras en una matriz de hormigones provoca cambios microestructurales que pueden tener repercusiones en su comportamiento. En efecto, el trabajo [31] demuestra que para una mezcla que contiene el 2% de fibras, se generan una cantidad de poros localizados en las superficies de las fibras durante el amasado. Este incremento de porosidad provoca una menor fuerza de enlace entre el cemento y las fibras, reduciendo así, su comportamiento frente a futuras grietas.

La eficiencia de las fibras para maximizar las propiedades mecánicas de los UHPFRC depende significativamente de la orientación de las fibras [32]. Al alinearse perpendicularmente a la abertura de grieta, el hormigón se beneficia por completo de sus propiedades. Por lo tanto, es importante averiguar la dirección de cada fibra. La distribución y alineamiento de las fibras es afectada por las condiciones de contorno, la trabajabilidad del mezclado y del tipo de fibras. Para ello, es necesario obtener una buena viscosidad del amasado para que las fibras, sometidas a fuerza y momento del fluido, se alineen perpendicularmente a la dirección del vertido [26].

Aparece, por lo tanto, una problemática de correlación entre las propiedades estudiada macroscópicamente, y las características y cambios a niveles microscópicos que engendran la adición de fibras con un determinado tipo de mezcla de UHPFRC. Los factores que determinan las propiedades del conjunto se pueden resumir en los siguientes puntos [33]:

- Fuerza de enlace entre la matriz y las fibras (influenciado por la porosidad, superficie de las fibras y matriz cementico).
- Propiedades de las fibras (tipo de fibras y geometría).
- Cantidad local de fibras (influenciado por la reología, flujo)
- Orientación local de las fibras (influenciado por la reología, flujo).
- Propiedades de la matriz (influenciado por la porosidad y tipos de componentes).

Este trabajo recoge el planteamiento de la investigación realizado por los tutores Héctor Cifuentes y José D. Ríos [24]. En el que, por medio de análisis no destructivo y ensayos mecánicos se pretende obtener la correlación entre la microestructura de varios UHPFRC y sus propiedades a nivel macroscópicas. Es decir, determinar la influencia de la porosidad y distribución de las fibras sobre las propiedades mecánicas.

#### 3.1 INTRODUCCION

Al ser hormigones UHPFRC, la composición de la matriz UHPC necesita materias primas específicas y exclusivas [3] para conseguir un empaquetamiento compacto de los componentes internos y así reducir la ITZ. De esta forma se pretende obtener una matriz densa y con poca porosidad (antes del añadido de las fibras) obteniendo así las características destacadas de este tipo de hormigón. La composición y dosificación de la matriz del UHPFRC será idéntica para cada una de las dos mezclas, con única diferencia el volumen de fibras de acero que se añadirán. Por consiguiente, en el apartado siguiente se describen los pasos llevados a cabo de la fabricación de las mezclas DSL para un volumen de fibras del 0.5% y 1.5%, hasta la preparación de cada muestra para su posterior análisis.

#### 3.2 COMPOSICION DE LA MATRIZ

Este apartado del trabajo se centra en explicar detalladamente el proceso de fabricación y dosificación llevado a cabo, para la obtención de la matriz UHPC de DSL 0.5 y DSL 1.5, la cual, como se ha explicado anteriormente, es equivalente, pero con volúmenes distintos de fibras.

La fabricación del hormigón ha sido llevada a cabo en el laboratorio del Departamento de Mecánica de Medios Continuos y Teorías de Estructuras de la Escuela Técnica Superior de Ingeniería de la Universidad de Sevilla. La mayoría de las mezclas de hormigones están basadas en unos procesos empíricos de ensayos y errores derivados de investigaciones [34].

La composición de la matriz fue diseñada y fabricada con el objetivo de producir un hormigón autocompactante y de alta resistencia (UHPC) [35]. La mezcla debe ser lo máximo fluido posible para rellenar la totalidad del molde y a la misma vez estable, para evitar cualquier segregación de sólidos en el flujo.

En la [Tabla 1](#page-24-0), se representa la composición y dosificación que se va a emplear para la fabricación de la matriz de hormigón, siguiendo las recomendaciones dadas en el trabajo de los tutores Héctor Cifuentes y José. Ríos [24].

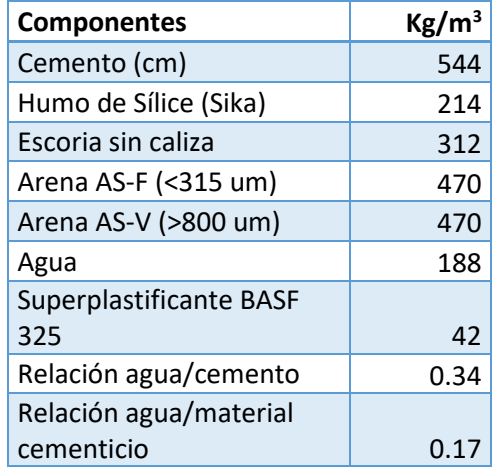

<span id="page-24-0"></span>Tabla 1 Composición y dosificación de la matriz para los diferentes hormigones DSL.

De esta manera se pretende alcanzar una matriz de hormigón de ultra-altas prestaciones, que a partir de los 28 días de curado presenta una resistencia a compresión alrededor de 110 MPa.

La composición empleada para la fabricación de los hormigones de ultra-altas prestaciones se dividen en cinco grandes grupos, [Fig. 3-1](#page-26-0). Por consiguiente, se identifican y explican estos cinco grupos:

- A. Materiales cementicios:
	- El humo de sílice fue suministrado por SIKA. Su adición es administrada en polvo gris con base en microsilica permitiendo aumentar las resistencias mecánicas y químicas del hormigón endurecido. Además, disminuye la porosidad, creando una estructura densa y resistente al ataque de aguas y ambientes agresivos.
	- La escoria de alto horno fue suministrada por Arcelor, mejorando así la resistencia de los hormigones frente a ambientes agresivos, además de mejor su compactación.
	- B. El cemento empleado fue de tipo 1 CEM de alta resistencia 52.5-SR a 28 días con resistencia inicial elevada y resistente a los sulfatos, producido en la fábrica de cemento Portland Valderribas [36]. Tiene bajos contenidos de C<sub>3</sub>A y sulfatos  $\leq 4\%$ , lo que le promulga las siguientes características: Menor vulnerabilidad química antes agresiones de tipo salino por agua de mar, altas resistencia a compresión a edades tempranas y a largo plazo y un rápido endurecimiento.
	- C. Áridos suministrados por INCUSA, empleando dos tipos de arenas de cuarzo de distintos tamaños. De esta forma se consigue una máxima compactación de la matriz y disminuyendo el tamaño de los poros:
		- Arena AS-F: Esta arena presenta una distribución granulométrica particular. Se caracteriza por ser el tamaño de cuarzo más fino, con un tamaño máximo de 0.315 mm.
		- Arena AS-V: Esta arena se obtiene por clasificación después de un proceso de flotación diferencial. Su distribución granulométrica presenta un equilibrio entre finos y gruesos. Su tamaño de cuarzo más grueso es de 0.8 mm.
	- D. Superplastificante MasterGlenium ACE 325, empleado como reductor de agua de alta actividad y aditivo basado en éter poli carboxílicos. Su función secundaria se caracteriza como acelerador de endurecimiento del hormigón. Le otorga al hormigón propiedades tales como: Disminución de la porosidad, permite la fabricación de hormigón a baja temperatura sin pérdida de resistencia, facilita la compactación y reducir los ciclos de curados por reducción de la relación agua/cemento.
	- E. Estos hormigones están caracterizados por una baja relación agua/cemento. La baja cantidad de agua permiten la no segregación de sólidos en el flujo, la no exudación del agua, una disminución notable de la porosidad y el aumento de la resistencia durante la mezcla de la matriz. Un aspecto importante al tener en cuenta para calcular la relación de agua/cemento de la mezcla es la incorporación de las fibras. En efecto, las fibras aumentan la viscosidad de la mezcla debido a las fricciones entre ellas y la aparición de fuerzas de cohesión [34].

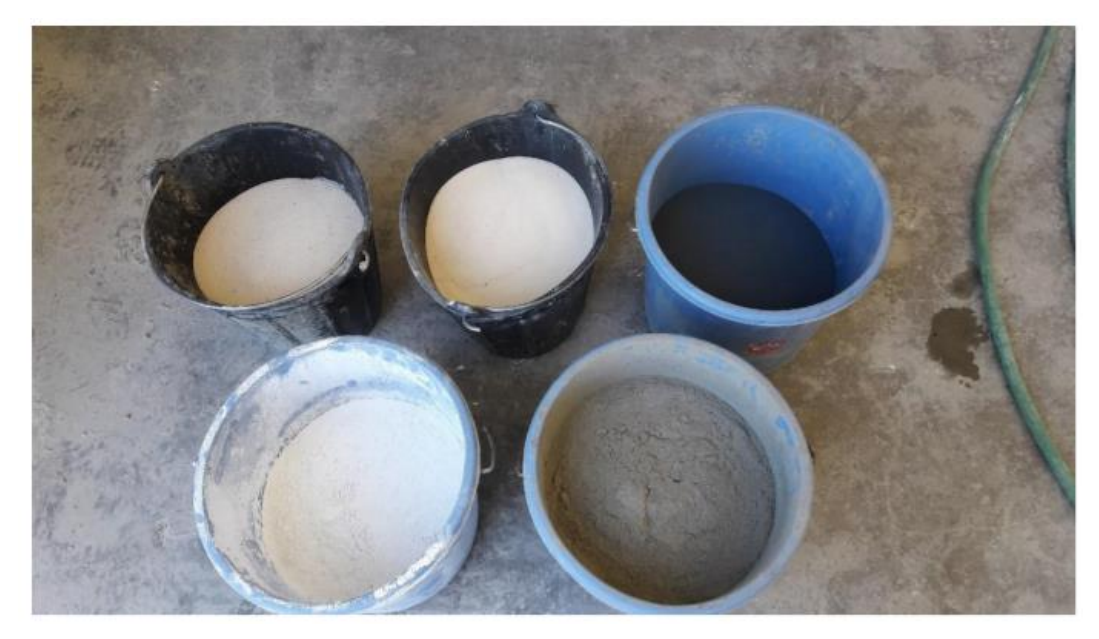

Fig. 3-1 Los 5 grupos de materiales empleando en la composición de la matriz de hormigón [37].

## <span id="page-26-0"></span>3.3 COMPOSICION DE LAS FIBRAS

Una vez la composición y dosificación de la matriz UHPC establecidas, se identifica el tipo de fibras que se va a utilizar para las diferentes mezclas. Como ya comentado anteriormente, el volumen de fibras para cada mezcla va a ser diferente, por lo tanto, se tienen que calcular el porcentaje de cada una. En efecto, la cantidad de fibras añadidas a una mezcla de hormigón se mide en porcentaje del total de volumen (del hormigón con las fibras) [38].

En este trabajo, se pretende analizar el efecto del añadido de fibras de acero que tiene sobre la microestructura. Para ello, se van a emplear dos tipos de fibras de acero, la primera siendo microfibras (total de 50%) y la segunda macro-fibras (total de 50%). En definitiva, la primera mezcla DSL 0.5 se caracterizará por tener un porcentaje total de 0.5%, mientras que la segunda mezcla un 1.5% (DSL 0.5 y DSL 1.5).

Los dos tipos de aceros empleando para el estudio, provienen de la marca BEKAERT (Bélgica). A continuación, se describen sus características:

A. Macro-fibras de acero RC80/30CP Dramix con anclajes en cada extremo garantizando un mejor anclaje dentro de la matriz. Pertenecen al grupo 1 de la clasificación de fibras de acero, cuales son fabricadas a partir de alambres de acero estirado en frio. Presentan una constitución alta en carbono y un recubrimiento galvanizado. Cuentan con una longitud de 30 mm y diámetro de 0.38 mm, una relación de rendimiento estándar de 80 (l/d). Su resistencia a la tracción es de 3070 MPa y módulo de Young de 210 GPa ([Fig. 3-2](#page-27-0)).

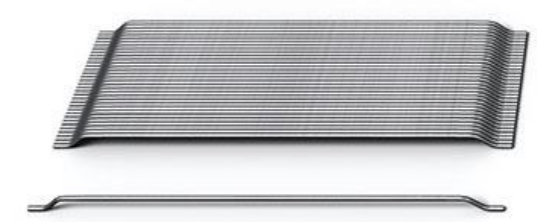

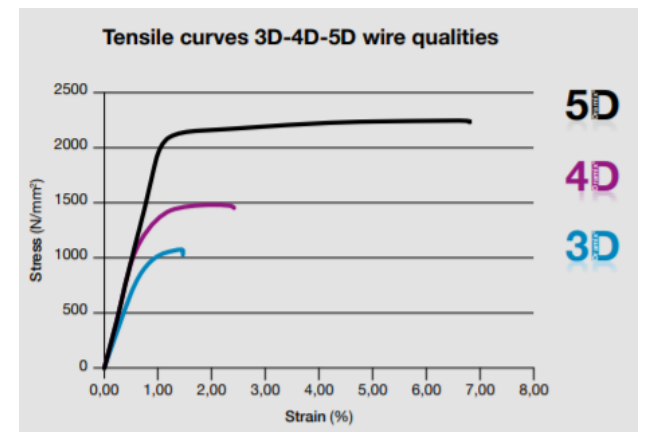

Fig. 3-2 Acero Dramix RC80/30CP utilizado como macro-fibras [31].

<span id="page-27-0"></span>B. Micro-fibras de acero OL 13/.20 Dramix sin anclajes en los extremos. También pertenecen al grupo 1 de la clasificación de fibras de acero, cuales son fabricadas a partir de alambres de acero estirado en frio. Cuentan con una longitud de 13 mm y diámetro de 0.21 mm. Su resistencia a la tracción alcanza los 2750 MPa mientras que su módulo de Young es de 200GPa ([Fig. 3-3](#page-27-1)).

<span id="page-27-1"></span>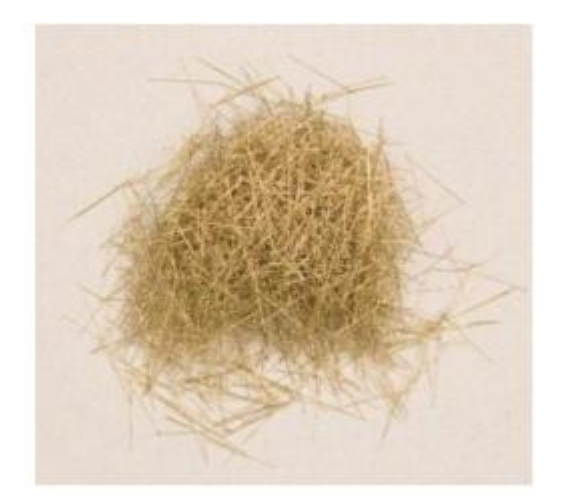

Fig. 3-3 Acero Dramix OL 13/.20 utilizado como micro-fibras [40].

Las dosificaciones de fibras para obtener los porcentajes de cada mezcla DSL (0.5-1.5%) son calculados a partir de cada fibra, respectando la proporción 50-50%. Finalmente, los valores correspondientes a cada mezcla son representados en la [Tabla 2](#page-28-0).

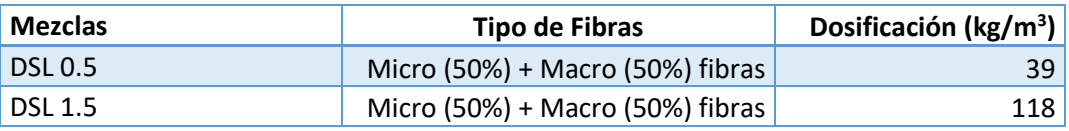

Tabla 2 Dosificación de fibras para cada mezcla DSL.

#### <span id="page-28-0"></span>3.4 FABRICACION DE LAS MEZCLAS DSL

En los apartados anteriores se han descrito las composiciones y dosificaciones, que fueron empleadas en el trabajo de los tutores Héctor Cifuentes y José D. Ríos, tanto para la fabricación de la matriz como para la incorporación de las fibras de acero. Por consecuente, el último paso a llevar a cabo para la elaboración de las mezclas es el procedimiento de mezclado.

Las mezclas, en estado fresco, de los UHPFRC se caracterizan por su alta viscosidad y sus propiedades de disminución de la viscosidad a lo largo del tiempo a una velocidad de corte constante (tixotropía), debido a la baja relación agua/cemento y el añadido de los superplastificantes. Para ello, se necesita garantizar durante toda la mezcla, una elevada energía de amasado (requerimiento de una amasadora). Otro factor al tener en cuenta es la aplicación de un orden de mezclado para los diferentes componentes (tanto de la matriz como para las fibras). De este modo, se podrá asegurar la dispersión de los elementos a través todo el mezclado, así como su homogeneidad, y un empaquetamiento compacto de las partículas. Además de las fuertes reacciones químicas del hormigón creando un sobrecalentamiento del material, la formación de concentrados (aglomeración del cemento) y la auto desecación del hormigón durante su preparación. El tiempo estimado del mezclado es de 8 a 30 minutos.

Ante del mezclado, se requiere la preparación de cada componente para la elaboración de las mezclas DSL correspondientes. Por medio de una balanza, se procede a pesar las cantidades necesarias de cada componente.

Con el objetivo de obtener una mezcla compacta y homogénea [35], primeramente, se mezclan en un mismo recipiente los materiales cementicios (humo de sílice y escoria de altos hornos) con los áridos AS-F mediante una amasadora. Poco después, siguen las arenas de mayor tamaño (AS-V) y finalmente el cemento 52.5 R-SR, ver [Fig. 3-4](#page-29-0). Tras un periodo aproximativo de 5 minutos, se observa que la mezcla adquiere un aspecto homogéneo.

Por siguiente, sin parar de amasar la mezcla, se le añade la mitad de cantidad de agua con la del superplastificante MasterGlenium ACE 325. Cada dos minutos de mezclado, se vuelve a verter la mitad de cada cantidad restante. Al cabo de unos 30 minutos, la matriz de hormigón en estado fresco obtendrá una apariencia fluida, homogénea, sin segregaciones de sólidos y compacta. Debido al comportamiento tixotrópico del hormigón, se observa que cuanto mayor es el tiempo de amasado, mayor será la fluidez del mezclado, ver en [Fig. 3-6](#page-30-0) y [Fig. 3-6](#page-30-0).

Finalmente, se procede a la incorporación de las cantidades correspondientes de fibras para la mezcla denominada DSL 0.5. El añadido de las fibras se hace de manera progresiva mezclando continuamente el hormigón fresco. En este caso, la incorporación de las fibras a la matriz es aleatoria. Después de cinco minutos de mezclado, el hormigón fresco estará disponible para su vertido en los diferentes moldes. Durante el amasado, se aprecia el efecto contrario observado

anteriormente en los componentes secos, es decir, la viscosidad aumenta cuanto mayor sea el tiempo de mezclado. Esto es debido a los efectos de fricción y aparición de fuerza de cohesión entre las diferentes fibras repartidas dentro de la matriz.

Siguiendo las etapas descritas, se elabora de nuevo una segunda mezcla de UHPFRC. En el proceso de incorporación de las fibras, a diferencia de lo anterior, esta vez se añaden la cantidad correspondiente de fibras de acero para DSL 1.5.

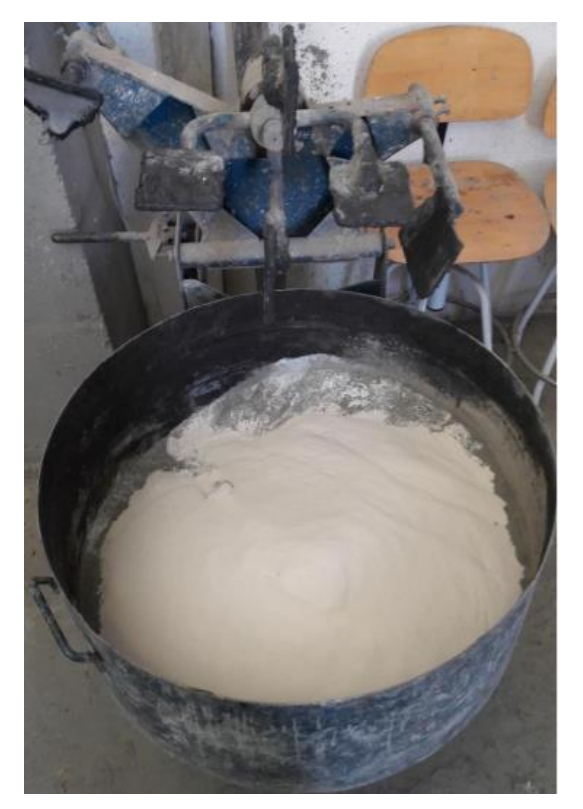

Fig. 3-4 Fotografía de la mezcla entre los materiales cementicios, áridos y cemento [29].

<span id="page-29-1"></span><span id="page-29-0"></span>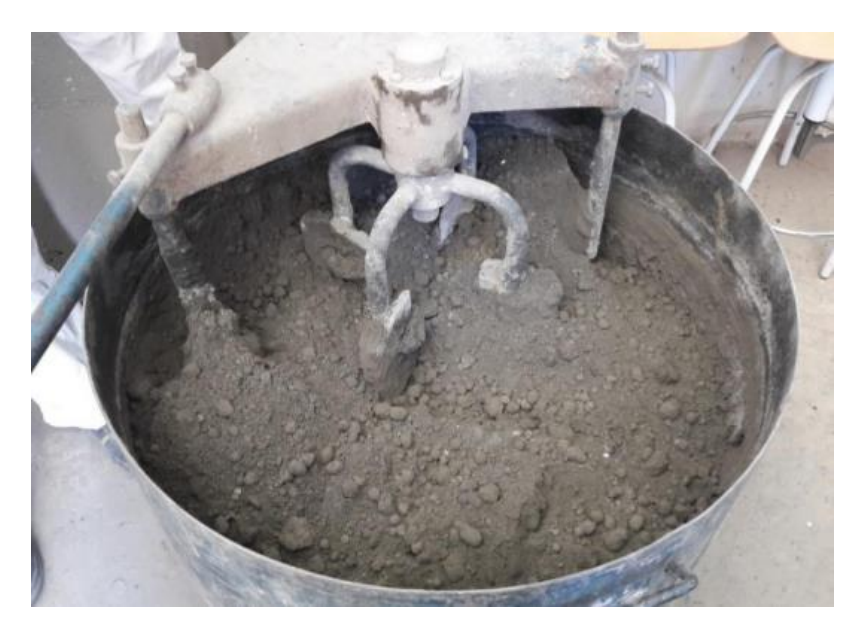

Fig. 3-5 Fotografía de la mezcla tras aportar las primeras cantidades de agua y superplastificante [29].

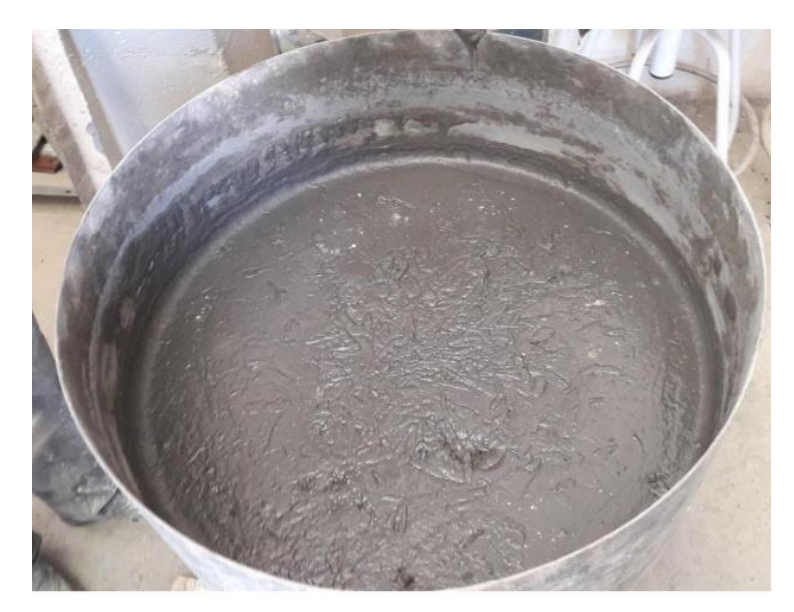

Fig. 3-6 Fotografía de la mezcla tras incorporar el volumen de fibras de DSL 2.5 [29].

<span id="page-30-0"></span>Tras verificar que los mezclados DSL 0.5 y DSL 1.5 presenten una determinada fluidez, una buena homogeneidad y ningún signo de segregación de sólidos, se procede a sus vertidos en diferentes moldes para dar sus verdaderas formas estructurales. En este estudio, se prepararon para cada mezcla, 4 moldes prismáticos de volumen 100 x 100 x 400 mm<sup>3</sup>, 4 moldes cúbicos de volumen 100 x 100 x 100 m<sup>3</sup> y 4 moldes cilíndricos de 100 x 200 mm<sup>2</sup>. Antes de su vertido, se aplicó un líquido desencofrante a las paredes internas de los moldes para facilitar el posterior desmoldeo, ver [Fig. 3-7](#page-30-1). Después de 24 horas, las probetas se desmoldean.

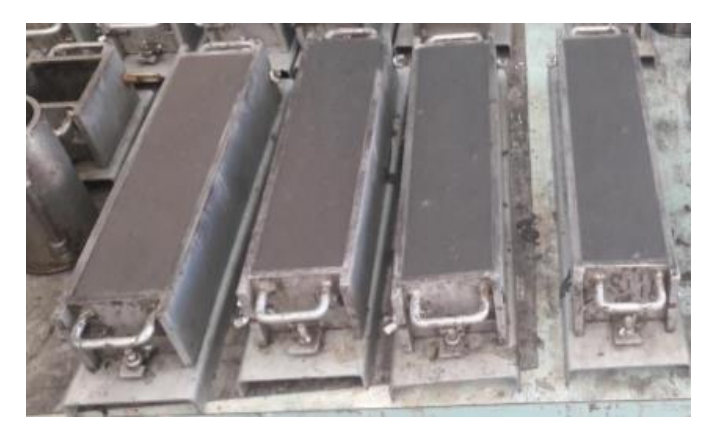

Fig. 3-7 Moldes prismáticos utilizados para la fabricación de las probetas.

<span id="page-30-1"></span>A posteriori, se introducen las probetas DSL 0.5 y DSL 1.5 dentro de un baño térmico para finalizar el proceso de curado de los hormigones. Se trata de un proceso de curado por debajo del agua (100% humedad) y a temperatura constante de 60ºC. Estas mezclas de hormigones son diseñadas para tener un tiempo de curado aproximativo de 28 días.

Finalmente, con el objetivo de comprobar que el proceso de curado se haya completado satisfactoriamente, se realizan ensayos a las diferentes probetas para comprobar el módulo de Young y la resistencia a compresión que se obtienen. Estos ensayos permiten asegurar que los hormigones hayan alcanzados las propiedades mecánicas correctas, garantizando así sus funciones. Se utilizan las normas EN12390-3:2009 [33] y EN12390-13:2014 [42] para la realización de estos ensayos. En caso

de no cumplir, se devuelven las probetas a su baño térmico para seguir con el proceso de curado.

A continuación, se realizan los ensayos siguientes mediante una prensa hidráulica de modelo MES 300 de Servosis con capacidad de carga 3000 kN:

▪ Ensayo de hormigón endurecido para la determinación del módulo secante de elasticidad en compresión en probetas cilíndricas [42]. Se someten las probetas de cada mezcla DSL 0.5 y DSL 1.5 a compresión axial, apuntando las tensiones y deformaciones ocasionadas. A partir de estos datos, se determina la pendiente de la recta secante de la curva tensión/deformación tras 3 ciclos de cargas. De tal forma que el método aplicado es el B. La [Fig. 3-8](#page-31-0) enseña las condiciones de cargas para cada ciclo.

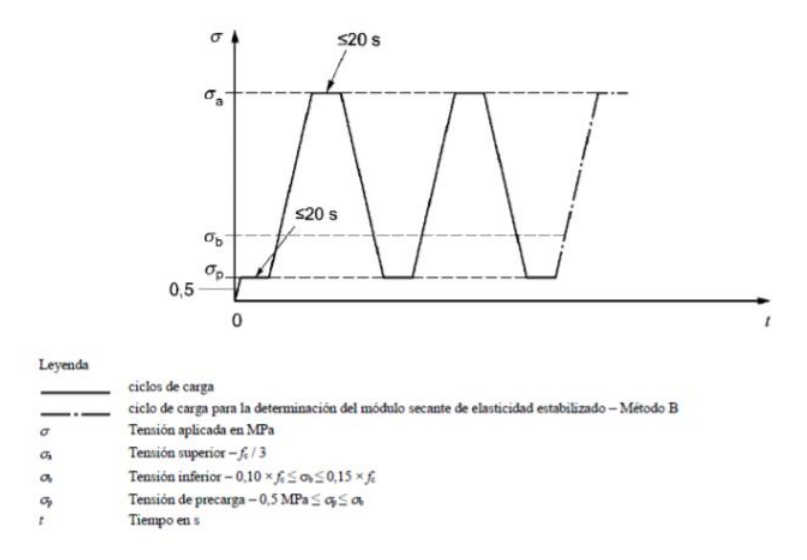

<span id="page-31-0"></span>Fig. 3-8 Ciclos de 3 para la determinación del módulo de deformación mediante el método B.

▪ Ensayo de hormigón a compresión simple para la determinación de la resistencia a compresión de las probetas cubicas [41]. En ello, se aplican a las probetas Cubias, una carga de compresión a velocidad constante.

#### 4.1 OBTENCION DATOS TAC

Como se indicó en el apartado 1.1, la tomografía axial computarizada es un método no destructivo utilizado hoy en día, para caracterizar tanto a niveles micro como macroscópico la estructura interna de los materiales. Debido a las altas densidades por parte de las fibras de acero, en comparación a la matriz del UHPFRC, esta técnica es imprescindible para caracterizar el comportamiento microestructural, al añadir un determinado volumen de fibras [43] [31] [44]. Pero antes es necesario determinar el proceso de obtención de las muestras que servirán para el análisis de este trabajo.

Para cada una de las mezclas, DSL 0.5 y DSL 1.5, se obtuvieron probetas prismáticas de 100 x 100 x 400 m<sup>3</sup> curado en un baño térmico de 60°C. Las probetas teniendo dimensiones superiores a las permitidas por el análisis del TAC, es necesario la extracción de algunas muestras localizadas en zonas concretas del hormigón. Por consiguiente, para cada mezcla, DSL 0.5 y DSL 1.5, se obtuvieron cuatro muestras.

Para ello, se utilizó una sierra de corte para hormigón y se prepararon cuatro muestras prismáticas (100 x 25 x 25mm<sup>3</sup>) extraídas de la zona central de la fila superior de la probeta:

- 1. DSL 0.5: DSL 0.5-1, DSL 0.5-2, DSL 0.5-3, y DSL 0.5-4.
- 2. DSL 1.5: DSL 1.5-1, DSL 1.5-2, DSL 1.5-3 y DSL 1.5-4

Como se indica en la [Fig. 4-1](#page-32-0) las coordenadas de extracción equivalen a B-II-2, B-II-3, C-II-2 y C-II-3, de las probetas. De esta forma, se minimizan los errores de medición de la porosidad de las microestructuras al escoger zonas centrales e iguales para cada mezcla. En efecto, el vertido del hormigón, en estado fresco, dentro del molde provoca que para algunas zonas se localizan una mayor concentración de porosidad y defectos.

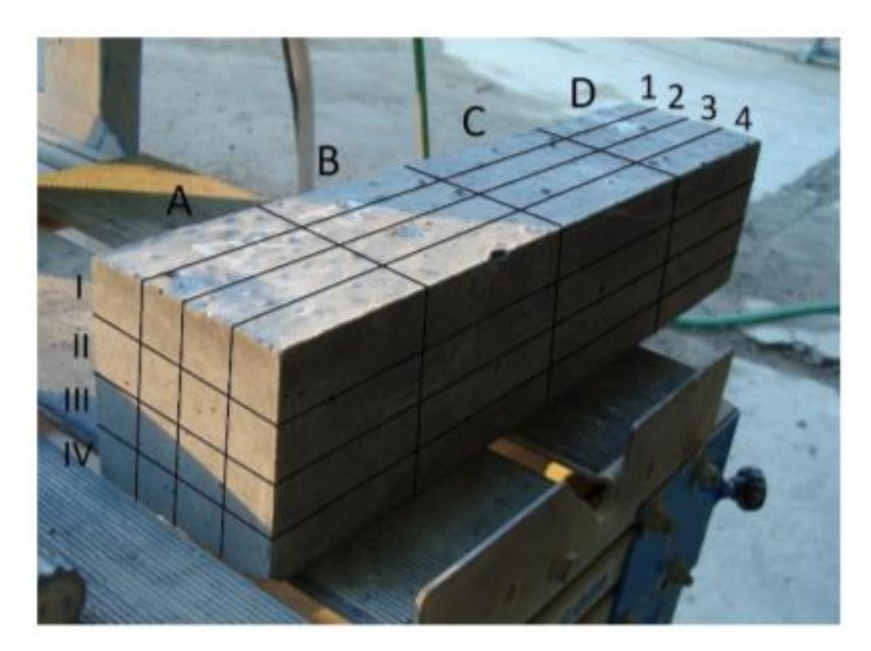

Fig. 4-1 Coordenadas establecidas, en la mezcla UHSPRC, para la extracción de sus probetas.

<span id="page-32-1"></span><span id="page-32-0"></span>Tras el corte y preparación de las muestras, estas fueron llevadas al Centro de Investigación Tecnológico e Innovación de la Universidad de Sevilla, C.I.T.I.U.S, para su escaneo mediante el

equipo de inspección de rayos X del laboratorio, Yxlon/Y Cougar Smt. System ([Fig. 4-2](#page-33-0))[Coordenadas](#page-32-1)  establecidas, en la mezcla UHSPRC, [para la extracción de sus probetas.](#page-32-1). Este equipo de tomografía computarizada cuenta con un tubo multifoco y target de wolframio con el que es posible trabajar en el rango de 25-160kV y 0.01-1.0 mA. Es capaz de realizar inspecciones en 2D, y 3D empleando el software de reconstrucción VGStudio MAX 2.2.3, con hasta una magnificación de 10000x y una resolución de 1024 x 1024 pixeles (resolución 16 bits-unsisgned).

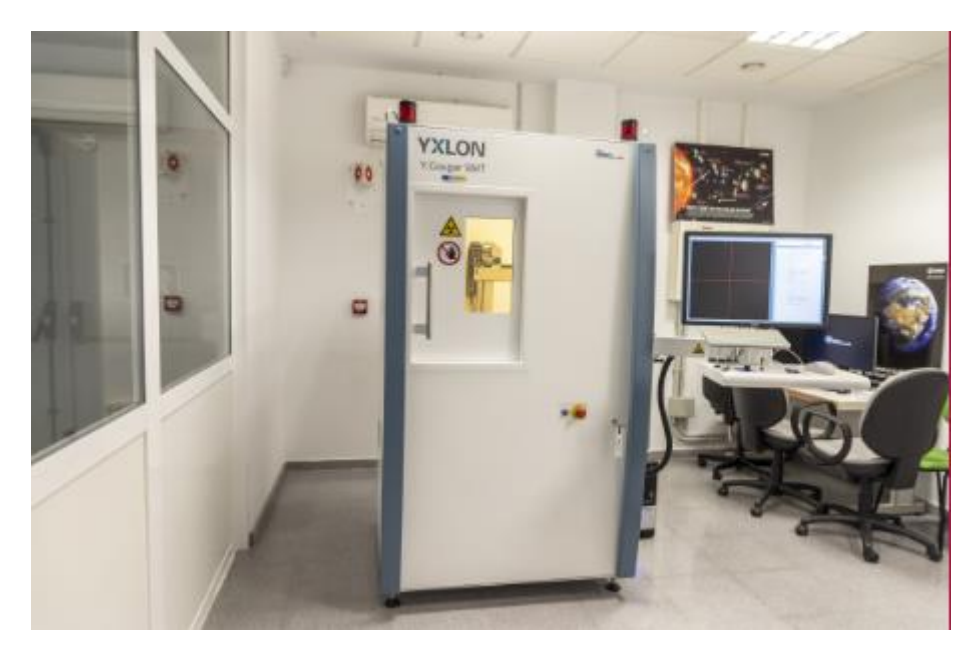

Fig. 4-2 YXLON Cougar equipo de tomografía computarizada de rayos X empleado en el C.I.T.I.U.S [38].

<span id="page-33-0"></span>A posteriori, se consiguen los resultados de las tomografías en 2D de las muestras. Los TAC proporcionan las secuencias de imágenes de las secciones en el eje Z de las muestras.

Como se puede apreciar en la [Fig. 4-3](#page-34-0), se observa la microestructura de una sección para DSL 0.5-1. En ella, los diferentes componentes se diferencian por valores de colores entre los negros y blancos, dependiendo de las densidades de cada uno. En efecto, el material con mayor densidad, las fibras de aceros corresponden a las zonas de colores blancos. La zona central de colores grises pertenece a la matriz del hormigón, mezcla de cemento y agregados, y presenta una densidad media. Finalmente, las zonas negras constituyen el conjunto de porosidad, que, en este caso, presentan la mínima densidad.

La utilización de otros softwares de post-procesamiento de imágenes se hace obligatorio para poder corregir por medios de filtros numéricos las imágenes, calcular las áreas, volúmenes y características tanto de la porosidad como las de las diferentes fibras. En efecto tratar las zonas de intereses es primordial para obtener los diferentes resultados y datos.

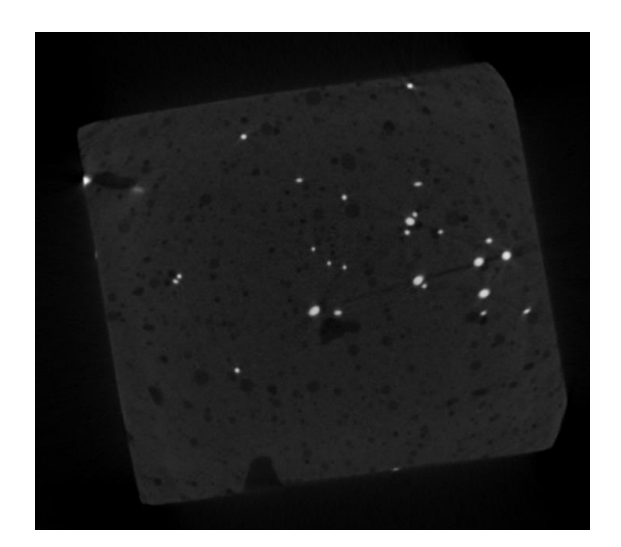

<span id="page-34-0"></span>Fig. 4-3 Sección de la tomografía 2D de DSL 0.5-1 situada hacia la mitad de la probeta (sin filtros aplicados).

#### 4.2 PROCESAMIENTO DE LAS TOMOGRAFIAS 2D

En este punto, el objetivo es obtener las diferentes informaciones y datos necesarias en base a las secuencias de tomografía de las muestras de DSL 0.5 y 1.5. Con ese fin, es necesario explicar detalladamente los pasos llevado a cabo en la transformación de las imágenes. En efecto, las imágenes originales tienen que ser corregidas y procesadas para conseguir unos datos correctos y así sacar conclusiones coherentes.

Un conjunto de 3 programas se utilizó: ImageJ, Volume Graphics 2.2 y Avizo 8.1. A continuación, se detallan las operaciones para cada uno de los programas.

#### **4.2.1 NIH IMAGE J**

El software NIH Image J, es un programa de procesamiento de imagen digital, en el que fundamentalmente se va a emplear para la búsqueda de las zonas de intereses (enfocar y concretar la zona del hormigón), así como las correcciones de imágenes mediante algunos filtros y edición.

Como ya se ha dicho, la corrección de imágenes de las secuencias es imprescindible. A lo largo de las secuencias aparecen unos conjuntos de imágenes en las que la calidad de visualización disminuye por completo, dificultando la percepción de algunas zonas, precisamente las de la porosidad.

Como se puede observar en la [Fig. 4-4](#page-35-0), en cada muestra, aparecen defectos visuales que dificultan la nitidez y percepción entre la matriz, la porosidad y las fibras. Estos son conocidos como el efecto de endurecimiento del haz (aparición de puntos o rayas negras), principalmente localizados en las partes centrales de las imágenes, y el efecto anillo, anillo oscuro que va reduciendo o aumentando a medida que transcurren las imágenes de la secuencia. Este último, se localiza en el comienzo y final de las tomografías.

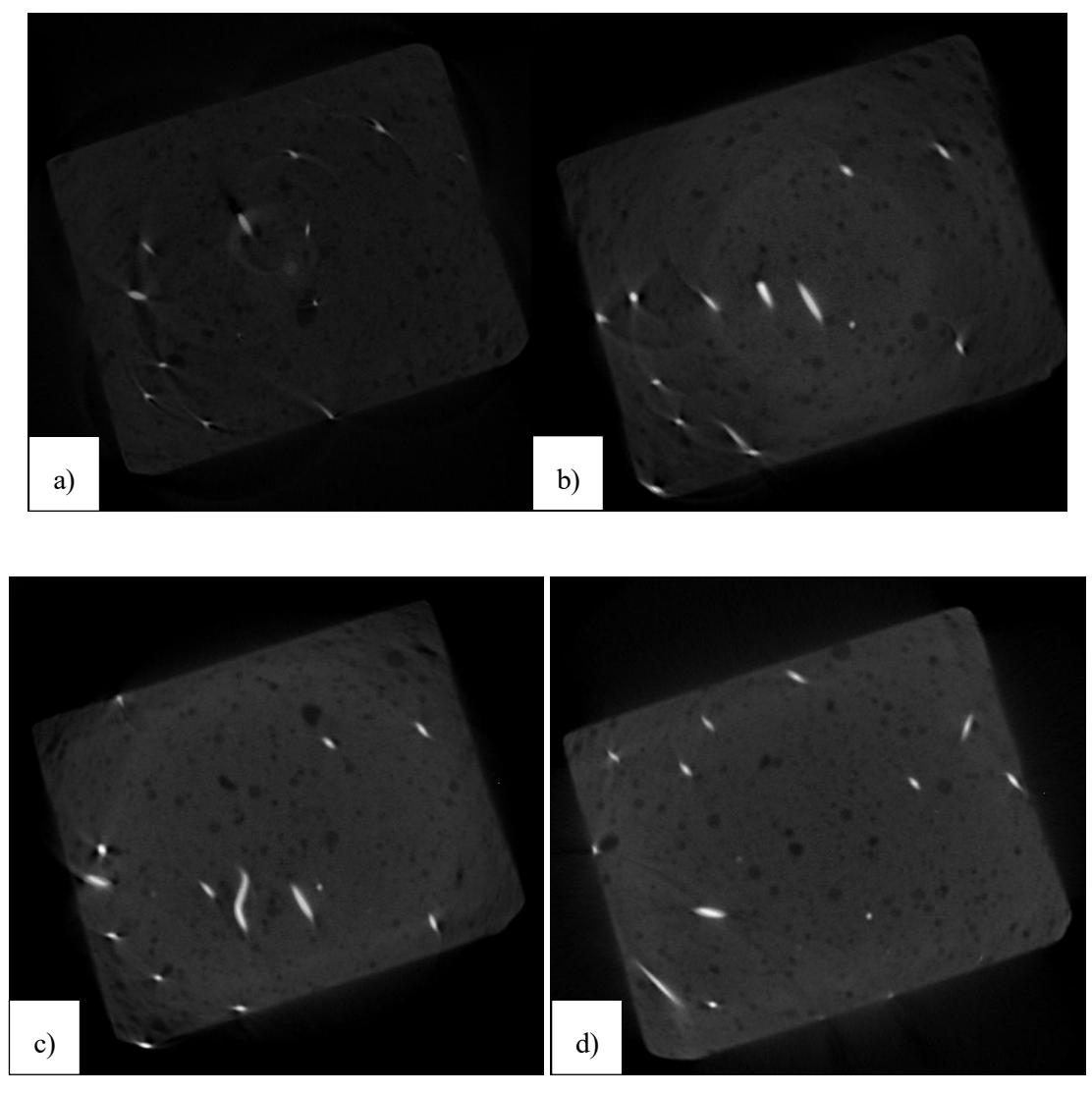

<span id="page-35-0"></span>Fig. 4-4 a) Primera rebanada de la muestra DSL 0.5-2, efecto de endurecimiento y efecto anillo al completo. b) 20 rebanada de la muestra DSL 0.5-2, donde aparece efecto anillo de medida mediana. c) 60 rebanada de la muestra DSL 0.5-2, el efecto anillo se ve reduciendo. d) 70 rebanada de la muestra DSL 0.5-2, imagen nítida sin imperfección.

Por lo tanto, mediante Image J es de mayor importancia determinar a partir de cuales imágenes desaparecen estos efectos (Imágenes iniciales para cada secuencia), y cuales aparecen nuevamente (Imágenes finales para cada secuencia). Para así, seleccionar únicamente el conjunto de imágenes ideales para el análisis. ([Tabla 3](#page-36-1)). La modificación del contraste/brillo de las imágenes, es de especial interés para la búsqueda de estas zonas.

En la [Tabla 3](#page-36-1) se representan la secuencia de imágenes escogido en las cuales estos defectos son inexistentes. Estas secuencias son las empleadas a partir de ahora hasta el final de este trabajo, para la obtención y discusión de los resultados.

| <b>Muestras</b>   | Rebanada Inicial | Rebanada Final |  |  |
|-------------------|------------------|----------------|--|--|
|                   | <b>TA</b>        | <b>TA</b>      |  |  |
| <b>DSL 0.5 -1</b> | 70               | 959            |  |  |
| <b>DSL 0.5 -2</b> | 63               | 955            |  |  |
| <b>DSL 0.5 -3</b> | 67               | 956            |  |  |
| <b>DSL 0.5 -4</b> | 79               | 944            |  |  |
| DSL 1.5 -1        | 70               | 957            |  |  |
| <b>DSL 1.5 -2</b> | 70               | 963            |  |  |
| <b>DSL 1.5 -3</b> | 61               | 951            |  |  |
| <b>DSL 1.5 -4</b> | 50               | 970            |  |  |

<span id="page-36-1"></span>Tabla 3 Numero de las imágenes iniciales y finales de cada secuencia, sin presencia de los defectos.

Una vez incluida la secuencia de imágenes correctas, es necesario enfocar la zona de estudio. En efecto, al mirar de nuevo la [Fig. 4-4](#page-35-0) d), esta incluye alrededor de la matriz del hormigón una vasta zona negra. Durante el TAC, el haz cónico de rayos X no solo enfoco la muestra sino también parte del vacío alrededor de ella. De esta forma, el aire de color negro, debido a su densidad, está representado alrededor de la matriz. Al ser de la misma tonalidad de colores que la porosidad, aplicar el procesamiento de imágenes falsificaría la obtención de datos, ya que los valores de esta zona se incluirían en los de los poros.

Por consecuente, el segundo paso, se basa en girar las imágenes a un determinado ángulo hasta centrar la matriz en la parte central de la imagen. Una vez la imagen recta, se tiene que seleccionar únicamente la matriz del hormigón. Al delimitar la zona matricial, es necesario tener en cuenta el movimiento del TAC al avanzar la secuencia, para no seleccionar de nuevo la zona vacía de su alrededor, [Fig. 4-5](#page-36-0).

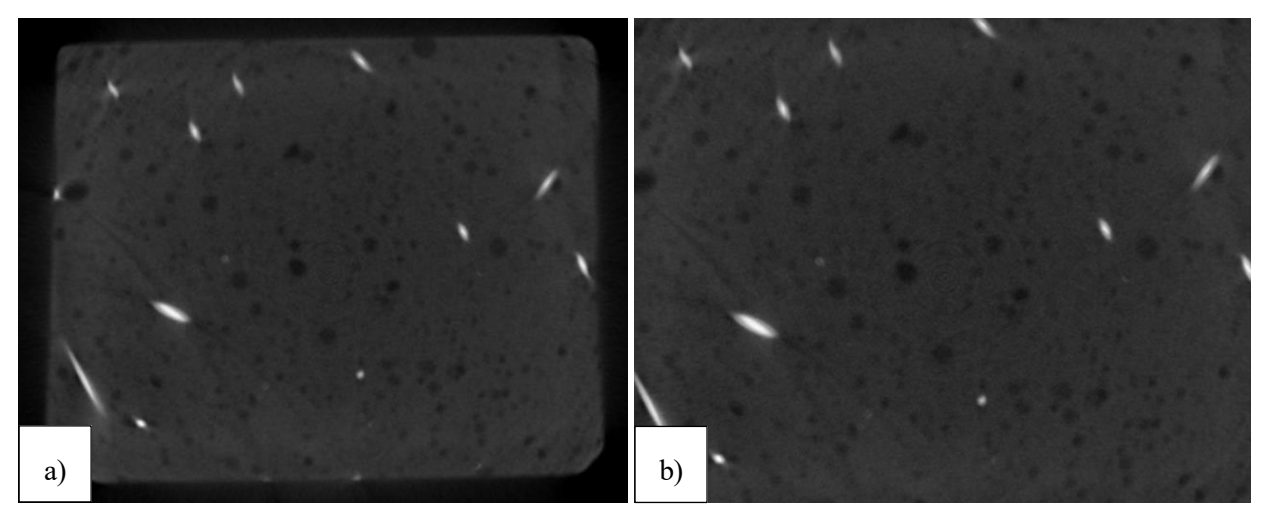

<span id="page-36-0"></span>Fig. 4-5 a) 70 rebanada de la muestra DSL 0.5-2, aplicando un giro de 18º. b) 70 rebanadas al enfocar solo la zona matricial.

Finalmente, se obtienen unas secuencias de imágenes rectas, centradas en la zona de interés y sin ninguna aparición de defectos. Por entonces, se guardan las nuevas secuencias en formato JPG, y resolución de 16 bits de 1024x1024 pixeles.

Antes del análisis final de los datos, es necesario la realización de un paso intermediario que permite calcular el volumen total de cada secuencia guardada. Para ello, se emplea el programa Volume Graphics 2.2.

#### **4.2.2 VOLUME GRAPHICS 2.2**

El software Volume graphics 2.2 permite generar una visualización tridimensional total, detallada y exacta de la secuencia TAC, calculando de forma precisa el volumen del conjunto y aportando su valor de tamaño de voxel. Este último es el factor de conversión que permite pasar de la unidad de píxel a milímetros.

El fichero de visualización de las secuencias de imágenes para cada muestra en este formato es proporcionado directamente por el laboratorio del C.I.T.I.U.S. Por consiguiente, al abrirlo y por medio de las secuencias de imágenes en formato RAW de la muestra, se genera y calcula el volumen tridimensional. Una vez la visualización del conjunto, se abren las propiedades del volumen y se recogen los valores de resolución axial x, y, z, siendo los tres valores equivalentes y correspondiendo al valor del tamaño de voxel.

En la [Tabla 4](#page-37-0), se vuelve a mostrar las secuencias seleccionadas, así como el tamaño de voxel de cada una de las muestras.

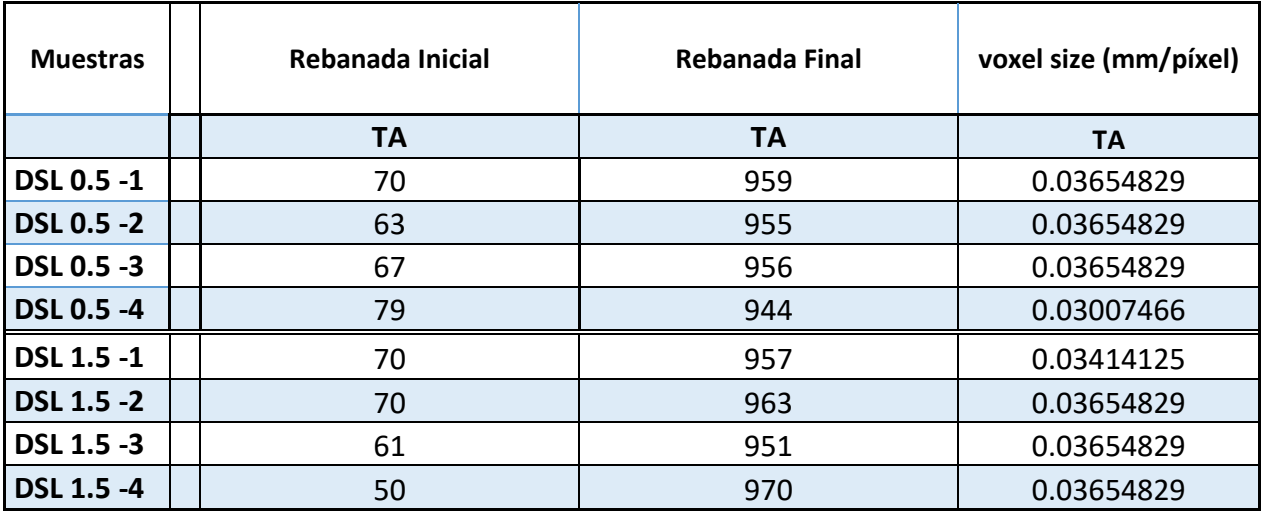

<span id="page-37-0"></span>Tabla 4 Resumen para cada muestra del tamaño de voxel y secuencia escogida.

El tamaño de voxel permitirá, en el próximo paso, calcular las dimensiones L, B y D (mm) de cada muestra y, mediante el post-procesamiento de las imágenes obtener los datos de interés. Para ello se empleará el programa AVIZO 8.1.

#### **4.2.3 AVIZO 8.1**

Mediante el software Avizo 8.1, se realizan las ultimas correcciones de imágenes, vía tratamientos por filtros numéricos, así como la obtención de los datos de interés. Este programa es una herramienta útil para la visualización y el análisis de los datos por procesamiento de las imágenes. Por lo tanto, se procede a su utilización.

En primer lugar, se selecciona como nuevo proyecto las secuencias de imágenes que anteriormente se guardó en formato JPG. Una vez abierto, se debe escribir el parámetro del valor del tamaño de voxel la muestra en cuestión. De esta forma, el programa será capaz de proporcionar las dimensiones B, L y D (mm) y así calcular el volumen de cada secuencia. En la [Tabla 5](#page-38-1) se representan las dimensiones en mm de cada muestra a partir del valor del tamaño de voxel. De ahí, se obtienen los valores de cada volumen.

| <b>Muestras</b>   | voxel size<br>(mm/píxel) | Volumen (mm3)  | $L$ (mm)    | $B$ (mm)    | $D$ (mm)    |
|-------------------|--------------------------|----------------|-------------|-------------|-------------|
|                   | <b>TA</b>                | TA             | <b>TA</b>   | <b>TA</b>   | <b>TA</b>   |
| <b>DSL 0.5 -1</b> | 0.03654829               | 11052.83114547 | 32.49140000 | 17.14110000 | 19.84570000 |
| <b>DSL 0.5 -2</b> | 0.03654829               | 11368.32361663 | 32.60110000 | 17.06810000 | 20.43050000 |
| <b>DSL 0.5 -3</b> | 0.03654829               | 12223.41753579 | 32.49140000 | 18.74930000 | 20.06500000 |
| <b>DSL 0.5 -4</b> | 0.03007466               | 6946.15544173  | 26.01460000 | 17.17260000 | 15.54860000 |
| <b>DSL 1.5 -1</b> | 0.03414125               | 10911.25977013 | 30.28330000 | 18.81180000 | 19.15320000 |
| <b>DSL 1.5 -2</b> | 0.03654829               | 10237.59968588 | 32.63760000 | 18.45690000 | 16.99500000 |
| <b>DSL 1.5 -3</b> | 0.03654829               | 12756.72227287 | 32.52800000 | 19.33400000 | 20.28430000 |
| <b>DSL 1.5 -4</b> | 0.03654829               | 9710.96093681  | 33.62440000 | 16.84880000 | 17.14110000 |

<span id="page-38-1"></span>Tabla 5 Dimensiones y volúmenes de cada muestra calculados a partir del tamaño de voxel.

El siguiente paso, es la aplicación de un último filtro numérico con el propósito de perfeccionar la visualización y procesamiento de las imágenes, La opción *Non-Local Means Filter* permite al programa atenuar y homogenizar las texturas y colores de la secuencia de imágenes, delimitando con mayor claridad y exactitud las delimitaciones de la porosidad de la matriz de hormigón. Las fibras de acero siendo el material más denso están perfectamente delimitados y perceptibles.

En las siguientes imágenes, [Fig. 4-6](#page-38-0) a) y b), se pueden observar el cambio de las imágenes, antes y después, de la aplicación del filtro.

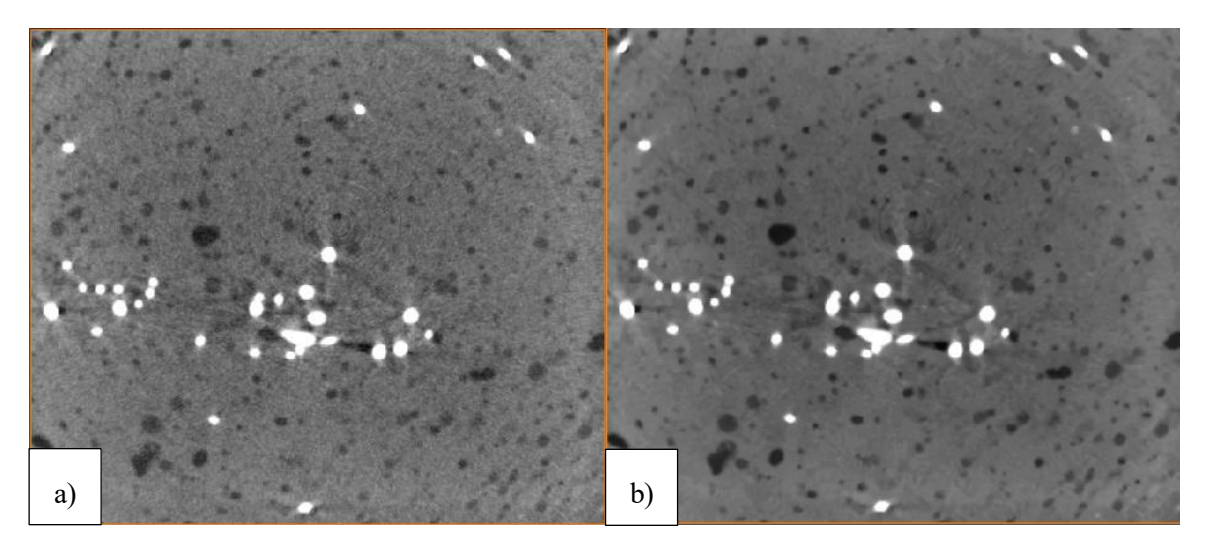

<span id="page-38-0"></span>Fig. 4-6 a) Imagen de la muestra DSL 0.5-2, sin el filtro aplicado. b) Imagen de la muestra DSL 0.5-2, tras aplicar el filtro *Non Local Means Filtrer*.

Con el objetivo de analizar correctamente las dos zonas de interés, es decir, la distribución de la porosidad y de las fibras, se aplican a las secuencias un procesamiento de imágenes digital. Este análisis en concreto se basa en la identificación de zonas por valores de umbral de grises. Para ello, se utiliza el filtro *Interactive Thresholding*. Su funcionamiento se basa en identificar y seleccionar cada píxel de la secuencia dependiendo de sus valores digitales de colores, en función de un umbral de valores de grises que se implementa. Para el caso de la porosidad, se parametriza un umbral de grises más oscuros que aplica una máscara de color azul en las zonas afectadas. Mientras que, para el caso de las fibras, el umbral de grises es más claro.

En las [Fig. 4-7](#page-39-0) a), b) y [Fig. 4-8](#page-39-1), se muestran los poros seleccionados de las imágenes 2D para diferentes umbrales de escala de grises. A mayores valores de umbrales de grises, un mayor porcentaje de poros es identificado, llegando a un punto crítico en el cual el programa empieza a seleccionar los puntos más oscuros de la matriz, falsificando a la toma de datos. En la [Fig. 4-8](#page-39-1), siendo los valores umbrales de grises de 125, la zona central por completo empieza a ser considerada como poros. Para el caso de las fibras, sus colores son más destacados (casi blancos) por lo que no hay tanto margen de errores. Por lo tanto, para determinar el área de interés, para el caso de la porosidad, es necesario determinar el valor de umbral de grises óptimo.

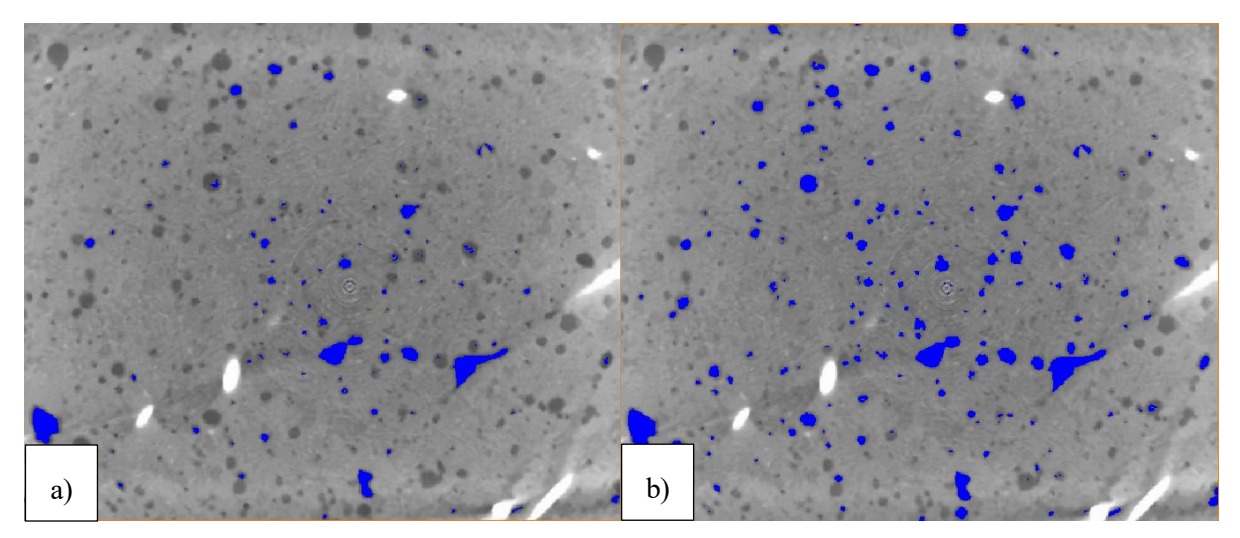

<span id="page-39-0"></span>Fig. 4-7 a) Poros seleccionados para un umbral de escala de grises de 80, muestra DSL 0.5-2. b) Poros seleccionados para un umbral de escala de grises de 95, muestra DSL 0.5-2.

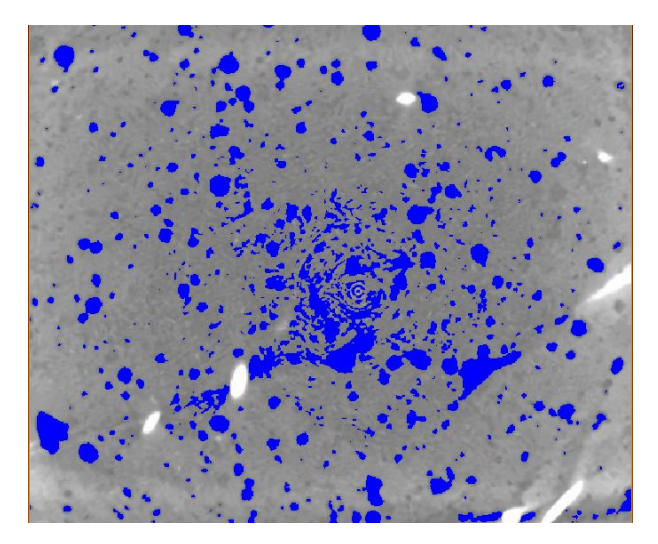

<span id="page-39-1"></span>Fig. 4-8 Poros seleccionados para un umbral de escala de grises de 125, muestra DSL 0.5-2.

Se siguen las recomendaciones dadas por el trabajo de los tutores Héctor Cifuentes y José D. Ríos [24] para encontrar el valor de umbral de grises óptimo en el caso de la porosidad, basadas en las investigaciones de Qsymah et al. [46].

Para cada nuevo umbral de valores seleccionado, el programa realiza el análisis de datos proporcionando información sensitiva de la zona de interés, en este caso de la porosidad. De esta forma se obtiene la fracción de volumen de parte de los poros sobre el volumen total de la matriz de hormigón. La ecuación utilizada para ello es la siguiente:

> (%) = Volumen poros Volumen total − Volumen fibras

Por lo tanto, siguiendo este procedimiento y anotando para cada porcentaje el umbral de valores de grises empleado se obtiene la progresión de cada muestra.

La [Fig. 4-9](#page-40-0) muestra los resultados obtenidos por el análisis sensitivo de porosidad, de la muestra DSL 0.5-1. Como se puede observar en la gráfica, la relación entre la porosidad y el umbral de grises para valores inferiores a un determinado valor es linear. A medida que se vaya incrementando el valor del umbral de grises la relación se vuelve exponencial, debido al efecto anteriormente explicado. Esa tendencia se inicia a partir de un determinado valor, un valor crítico, que, en el caso de la muestra DSL 0.5-1, es 80.

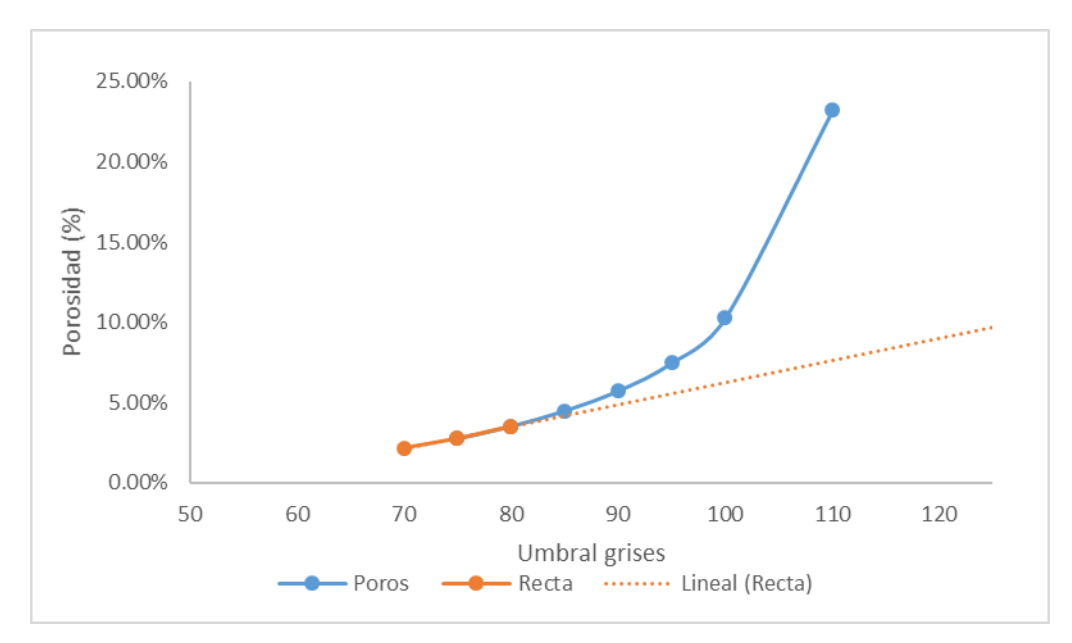

Fig. 4-9 Curva de porosidad frente al umbral de valores de grises de la muestra DSL 0.5-1.

<span id="page-40-0"></span>Por consiguiente, el valor óptimo de umbral de grises se determina en cuanto el valor de la porosidad sea igual al 0.1% en comparación a la regresión lineal. Esta línea de tendencia es definida por los valores que muestran esa tendencia lineal. En el de la [Fig. 4-9](#page-40-0), se calcula que el valor óptimo se alcanza con un porcentaje de porosidad del 5.75 % y umbral de 90. Este análisis sensitivo de la porosidad se repite para cada una de las ochos muestras.

Sin embargo, en el caso de las fibras, el análisis sensitivo es menos riguroso. En efecto, al moverse hacia valores de umbral de grises hacia los blancos, el valor óptimo obtiene menos errores. Aun así, el proceso de obtención del porcentaje de las fibras presente en la matriz es el mismo.

A continuación, la [Fig. 4-10](#page-41-0) b) representa una imagen de la secuencia para DSL 0.5-2, en el cual ninguna selección de umbral es aplicada (imagen original). Sin embargo, si seleccionamos un valor de umbral por debajo de 180, se observa que la máscara azul recubre no solo la totalidad de las fibras, pero incluso algunas áreas distribuidas por su alrededor perteneciendo a la matriz, c). Mientras que, a partir de 210, a), solo las áreas de fibras son seleccionadas. Por lo que, en comparación al análisis sensitivo de los poros, no existen situaciones de transición. Es decir, por debajo de cierto valor de umbral de los grises, el programa empieza a seleccionar áreas de más que no forman parte de las fibras.

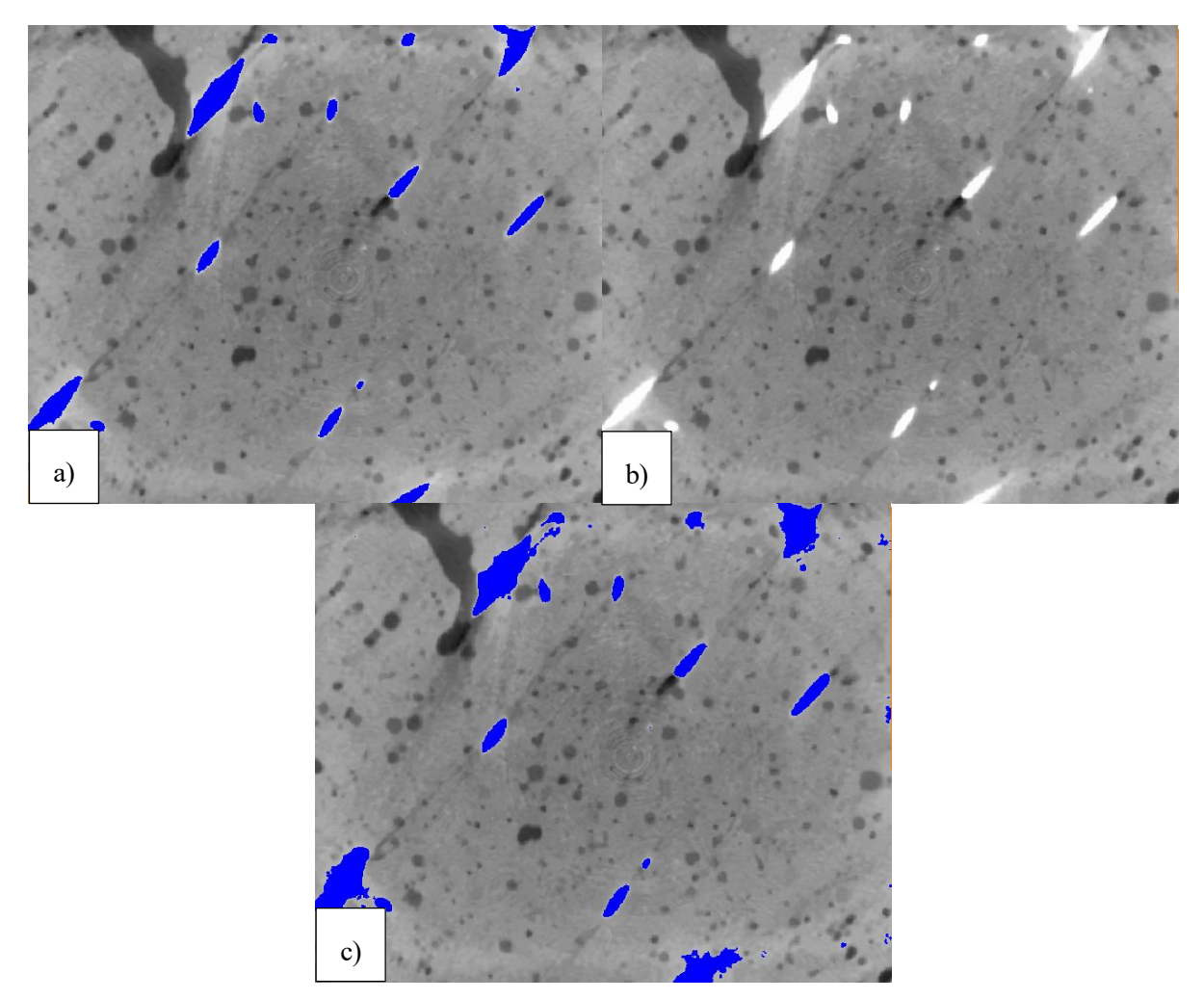

<span id="page-41-0"></span>Fig. 4-10 a) Umbral para DSL 0.5-2 de 210 a 290. b) Imagen sin filtro del DSL 0.5-2. c) Umbral para DSL 0.5-2 por debajo de 180.

Se realiza, por tanto, el análisis sensitivo del volumen que aportan la porosidad y fibras en el volumen total de la mezcla.

En la [Tabla 6](#page-42-0), se muestran los diferentes valores óptimos obtenidos tras realizar el análisis sensitivo para cada una de las muestras. Se han tenido que descartar dos muestras para DSL 0.5 y DSL 1.5, ya que presentaban un volumen anormalmente alto de porosidad, en comparación a las diferentes muestras. Estos defectos son debido a la formación de zonas no homogéneas durante el proceso de vertido y curado, por la incorporación de fibras. En efecto un alto porcentaje de porosidad se ha formado alrededor de las superficies de las fibras y pueden ser atribuidas a la adhesión de burbujas de aire en sus superficies [31].

Después de descartar las muestras incompatibles con el estudio, se ha representado en la [Tabla 6](#page-42-0), los resultados de los análisis sensitivos a niveles de porosidad y fibras. Las siguientes muestras muestran una porosidad y fibras repartidas homogéneamente a través todo el material.

| <b>Muestras</b> | <b>Porosidad optimo</b> | Fibras porcentaje |
|-----------------|-------------------------|-------------------|
| DSL 0.5-2       | 4.24%                   | 1.27%             |
| DSL 0.5-3       | 4.30%                   | 1.06%             |
| DSL 1.5-1       | 3.41%                   | 4.82%             |
| DSL 0.5-3       | 3.50%                   | 5.06%             |

Tabla 6 Valores de porosidad óptimos para las diferentes muestras.

<span id="page-42-0"></span>Finalmente, tras determinar el valor óptimo para cada muestra, se analizarán los datos geométricos como el diámetro equivalente, orientación de las fibras, esfericidad, etc. con el objetivo de conocer la influencia de las fibras en la microestructura del hormigón, a temperatura ambiente.

## **5 RESULTADOS DE LAS TOMOGRAFIAS AXIAL COMPUTARIZADAS**

El objetivo principal de este punto es, mediante el análisis sensitivo anteriormente realizado para encontrar el porcentaje óptimo de la porosidad y fibras en función del volumen de cada muestra, obtener las diferentes propiedades de cada uno. Por medio de estos datos, se caracterizará la microestructura de cada una y se estudiará el efecto del añadido de fibras en la porosidad, así como su distribución.

Los resultados se exponen dependiendo del análisis realizado, por lo tanto, este apartado cuenta con dos principales puntos, el análisis de la porosidad y análisis de las fibras.

#### 5.1 ANALISIS DE LA POROSIDAD

Unos parámetros importantes para descubrir el comportamiento del añadido de fibras de acero, para mezclas con un 0.5 y 1.5%, sobre la distribución y caracterización de la porosidad son los siguientes:

- 1. El diámetro equivalente (Deq).
- 2. La porosidad (%).
- 3. La esfericidad.

Estos parámetros son calculados a partir del análisis sensitivo anteriormente realizado. En efecto, se han analizados y calculados los datos partiendo del valor óptimo de umbral.

El diámetro equivalente representa el diámetro de una esfera perteneciendo al volumen de un poro y es definido de la siguiente forma:

$$
d_{\text{equivalence}} = \sqrt[3]{6V_{\text{poros}} / \pi}
$$

Este parámetro proporciona información acerca de las diferentes dimensiones que adoptan la porosidad dentro de la matriz del hormigón.

Mientras que la esfericidad de los diferentes poros, que se calcula a partir de la expresión siguiente, permite averiguar la forma del volumen que adoptan cada poro.

$$
\psi = \frac{\pi^{\frac{1}{3}} (6V_{\text{poros}})^{\frac{2}{3}}}{A_{\text{poros}}}
$$

Al calcular el promedio de los parámetros de porosidad para cada muestra, es importante escoger del análisis solo los datos cuya esfericidad este por debajo de 1. Se obtienen, por entonces, el conjunto de valores para las mezclas DSL 0.5 y 1.5, y se les comparan con los hormigones D0 (sin fibras) y DSL 2.5, del trabajo realizado de los tutores Héctor Cifuentes y José D. Ríos [24].

| <b>Propiedades</b>   | D <sub>0</sub>  | <b>DSL 0.5</b>  | <b>DSL 1.5</b>  | <b>DSL 2.5</b>  |
|----------------------|-----------------|-----------------|-----------------|-----------------|
| Porosidad (%)        | $4.0 \pm 0.9$   | $4.27 \pm 0.04$ | $3.46 \pm 0.06$ | $2.2 \pm 0.5$   |
| Diámetro equivalente |                 |                 |                 |                 |
| (mm)                 | $0.28 \pm 0.03$ | $0.25 \pm 0.01$ | $0.21 \pm 0.01$ | $0.34 \pm 0.02$ |
| Esfericidad          | $0.93 \pm 0.02$ | $0.89 \pm 0.01$ | $0.84 \pm 0.03$ | $0.88 \pm 0.01$ |

Tabla 7 Parámetros de porosidad obtenidos para las muestras de DSL 0.5 y DSL 1.5.

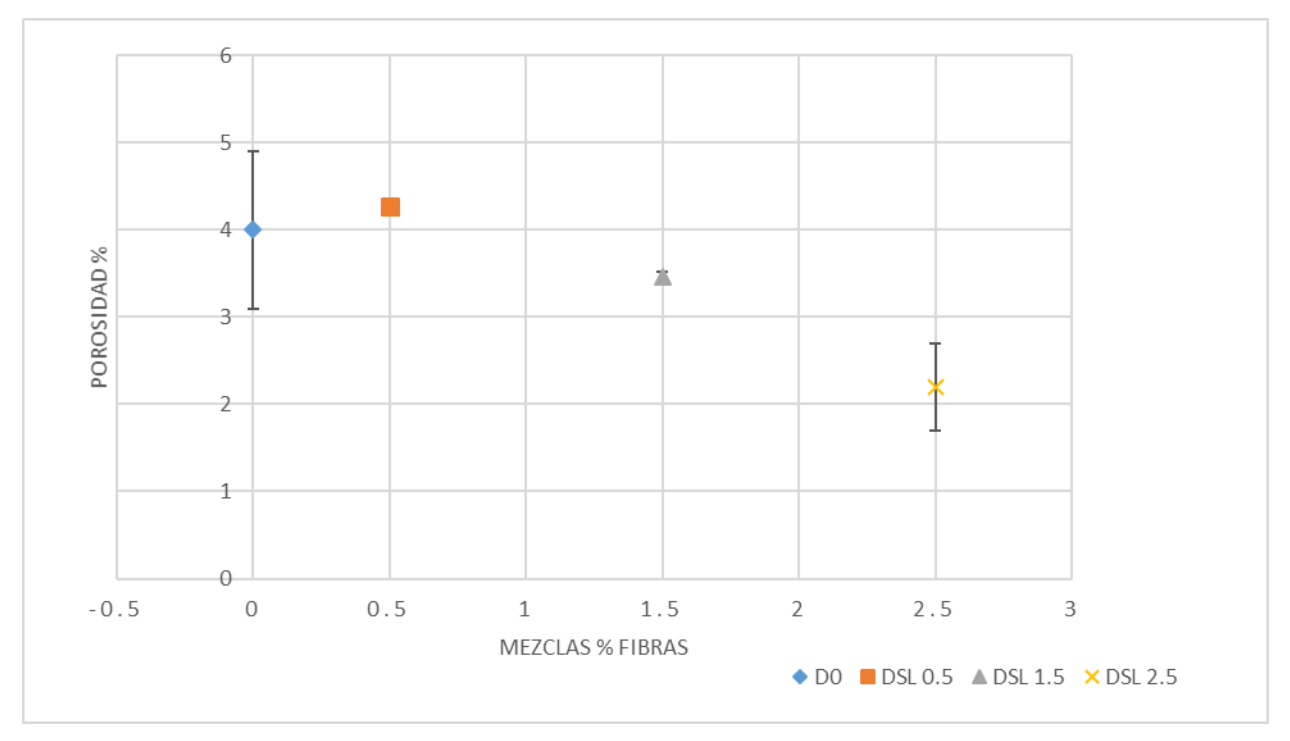

<span id="page-44-0"></span>Fig. 5-1 Parámetro de porosidad para cada mezcla.

En la [Fig. 5-1](#page-44-0), se muestran la fracción de porosidad (%) para cada una de las mezclas, según su contenido en fibras. Se observa que la mezcla DSL 0.5, es la que obtiene un mayor contenido de porosidad en su matriz de hormigón. La tendencia de volumen de la porosidad decrece y es linear a cuanto mayor sea volumen de fibras añadido a la mezcla (en torno al  $-1 \pm 0.2$ , para cada 1% de fibras extra), siendo DSL 2.5, la que menor porosidad presenta. En el caso de la mezcla D0, la porosidad alcanza unos valores próximos a los de DSL 0.5, con un 4%.

Por consecuente, se genera una mayor cantidad de porosidad localizada principalmente en las interfaces de las fibras y la matriz del hormigón, al añadir una cantidad de fibras de 0.5% del volumen a diferencia del hormigón D0 [31]. Este proceso puede provocar un desacoplamiento entre las fibras y el cemento, como consecuencia perdida de su resistencia y comportamiento dúctil, así como una penetración en la matriz de cloruro, sulfato y etc. Sin embargo, a partir de un determinado valor de incremento de fibras en el acero, el volumen total de porosidad disminuye. Esto comprueba la hipótesis de José D. Ríos planteada en [24]. En efecto, siendo unas mezclas hibridas de micro y macro-fibras de aceros, al añadir una determinada cantidad de micro-fibras, estas actúan como ayudante en la disipación de porosidad durante el proceso de amasado.

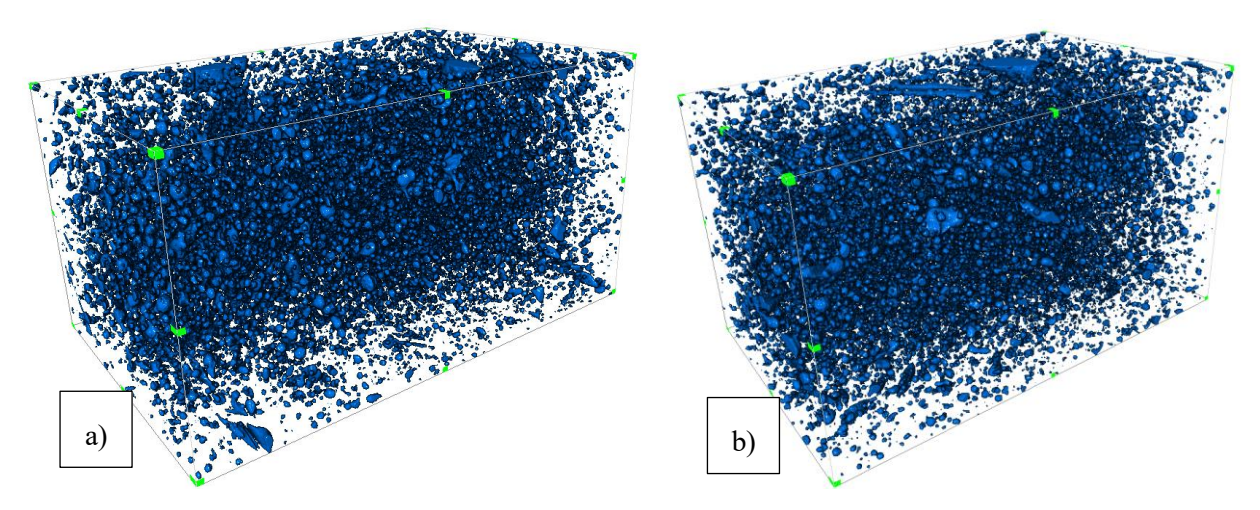

<span id="page-45-0"></span>Fig. 5-2 Representación tridimensional por AVIZO de la porosidad a) Muestra DSL 0.5-2. b) Muestra DSL  $0.5 - 3$ .

En las [Fig. 5-2](#page-45-0) a) y b), se representan la distribución de poros tridimensional de las mezclas DSL 0.5, mientras que las [Fig. 5-3](#page-45-1) a) y b) representan a las mezclas DSL 1.5. Las formas de colores azul esférica representan a los poros. En ellas, la fracción de poros disminuye a cuanto sube el porcentaje de fibras, además de concentrarse cada vez más en el centro de la probeta (zona central embarca mayor cantidad de poros), es decir, en las zonas interfaciales alrededor de las fibras.

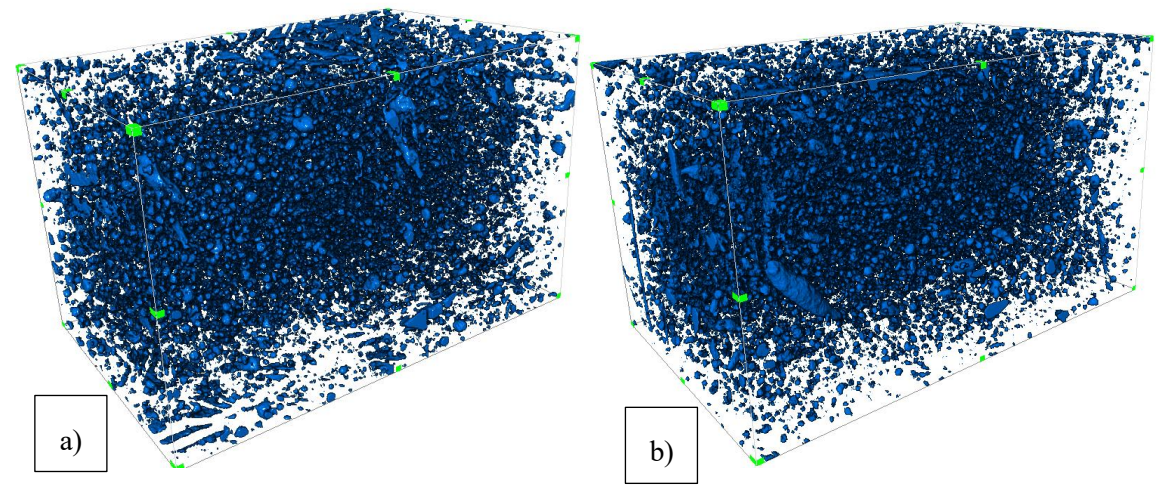

<span id="page-45-1"></span>Fig. 5-3 Representación tridimensional por AVIZO de la porosidad a) Muestra DSL 1.5-1. b) Muestra DSL 1.5-3.

En la [Fig. 5-4](#page-46-0)**¡Error! No se encuentra el origen de la referencia.**, se representa el promedio del diámetro equivalente de los poros frente a al porcentaje en fibras de cada mezcla. Se observa que, para las tres mezclas con menor cantidad de fibras, es decir, D0, DSL 0.5 y DSL 1.5, el diámetro equivalente gira en torno a la misma medida de  $0.246 \pm 0.03$  mm. Aun así, se destaca que la incorporación de fibras para DSL 0.5 y DSL 1.5, disminuye en comparación a D0. No obstante, a valores superiores como el caso de DSL 2.5, el diámetro equivalente de los poros se incrementa. Esto es debido por la presencia de un mayor volumen de las macro-fibras de acero en la muestra DSL 2.5 [24].

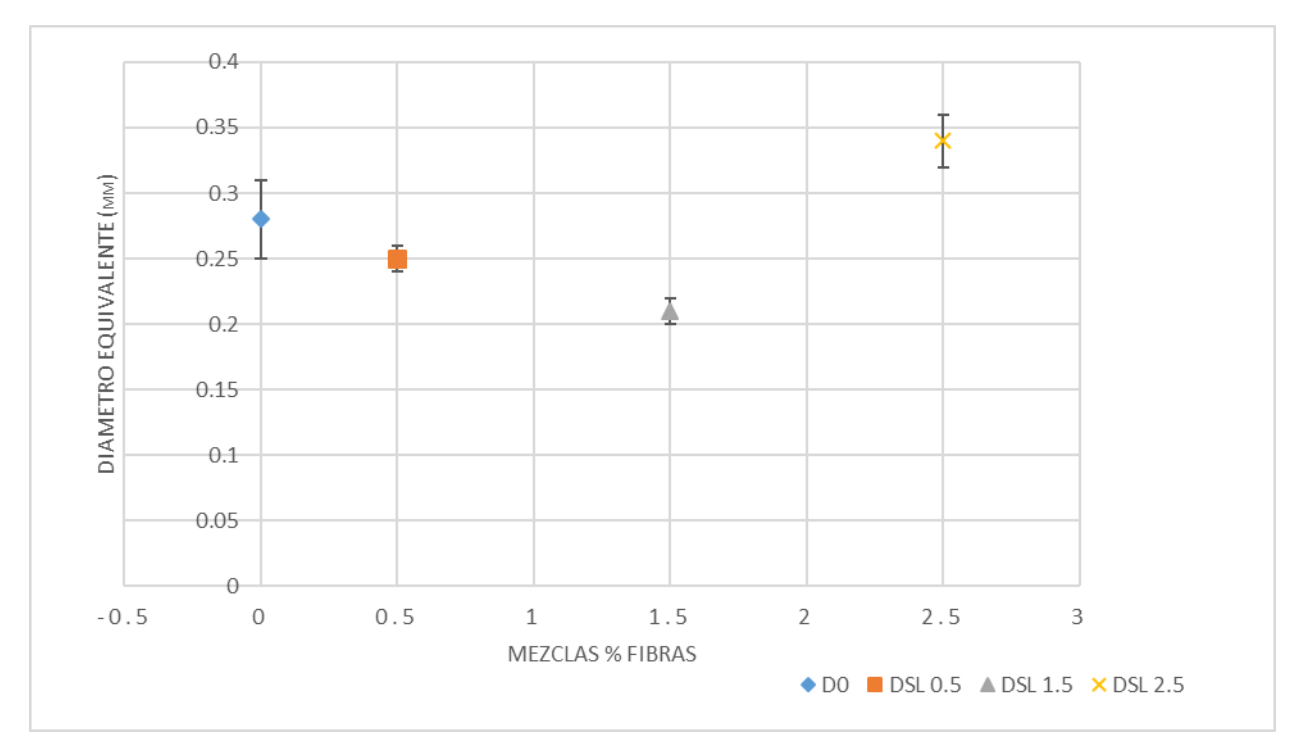

<span id="page-46-0"></span>Fig. 5-4 Parámetro Diámetro equivalente para cada mezcla.

Sin embargo, en la [Fig. 5-5](#page-46-1) que representa la esfericidad frente a cada mezcla, se observa que D0, DSL 0.5 y DSL 2.5 alcanzan valores parecidos, con una media de 0.9  $\pm$  0.03. Mientras que DSL 1.5, obtiene los valores más bajos, siendo 0.84. En general, las formas de los diferentes poros que constituyen las muestras de UHPFRC son más ovaladas debido al mayor empaquetamiento de los poros entre las diferentes fibras añadidas.

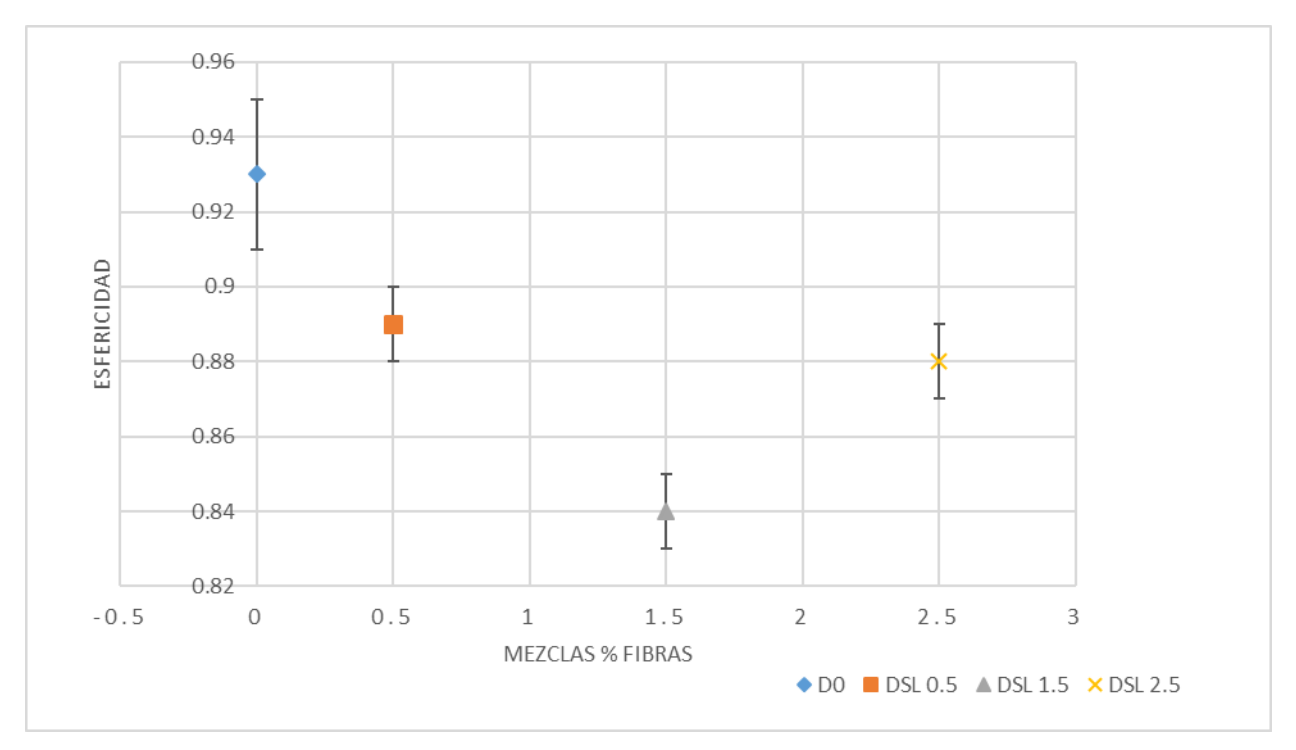

<span id="page-46-1"></span>Fig. 5-5 Parámetro Esfericidad para cada mezcla.

Por lo tanto, el comportamiento de la microestructura del hormigón varía en función de la aportación y cantidad añadida de las micro y macro-fibras. En efecto, cada una de ellas actúan como mecanismos diferentes dentro de la matriz. Ha sido observado que, para mayores cantidades de fibras de acero añadido, la porosidad del material disminuye de manera lineal, la esfericidad disminuye obteniendo poros cada vez más aplastado y ovalados, y el diámetro equivalente aumenta.

En la [Fig. 5-6](#page-47-0), se representa al porcentaje de porosidad frente a su fracción representativa para un determinado rango de valores del diámetro equivalente de las diferentes mezclas DSL 0.5 y DSL 1.5. En ella se observa que la fracción con mayor porosidad se encuentra en el intervalo del diámetro equivalente entre 0.1-0.15 y 0.15-0.2 para el caso de DSL 0.5, y de 0.1-0.15 para DSL 1.5. Sin embargo, el porcentaje de poros decae exponencialmente a medida que se ve incrementando el diámetro de los poros.

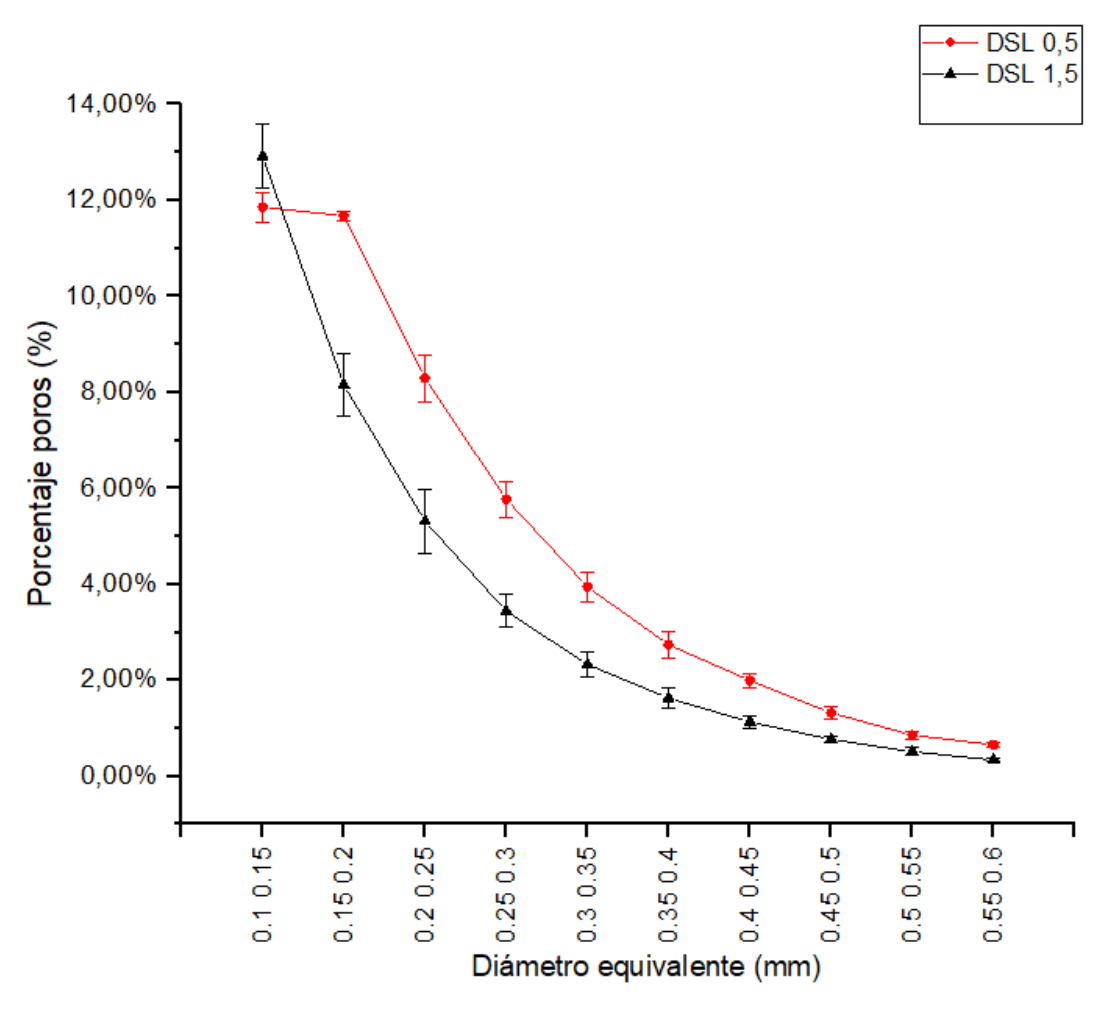

<span id="page-47-0"></span>Fig. 5-6 Distribución de diámetro equivalente de las mezclas DSL 0.5/1.5 por porcentaje de poros.

En la siguiente figura, [Fig. 5-7](#page-48-0), se muestra el número de poros por centímetros cúbicos, la densidad de poros, por cada intervalo de valores del diámetro equivalente. Se destaca de nuevo que los intervalos de valores del diámetro entre 0.1-0.15 y 0.15-0.2 obtienen las mayores cifras en densidad de poros, que va decayendo conforme se aumenten los valores. No obstante, se observa para la mezcla DSL 1.5, que la densidad de poros duplica la de DSL 0.5 para el intervalo del diámetro equivalente a 0.1-0.15.

Por consiguiente, aunque las medias del diámetro equivalente de porosidad sean de 0.25 y 0.21 para el caso de DSL 0.5 y DSL 1.5, al representar la densidad y porcentaje de poros se observan nuevas conclusiones. En efecto, esto demuestra la disminución de la porosidad al incrementar la cantidad de micro y macro-fibras de acero. Además, se vuelve a comprobar que a mayores cantidades de microfibras en la matriz durante el amasado, el tamaño de la porosidad se concentra en un solo intervalo de diámetro. Es decir, a mayor incremento de fibras, menor será la distribución de diámetro de cada poro, que, en este caso alcanza de 0.1 a 0.15 mm.

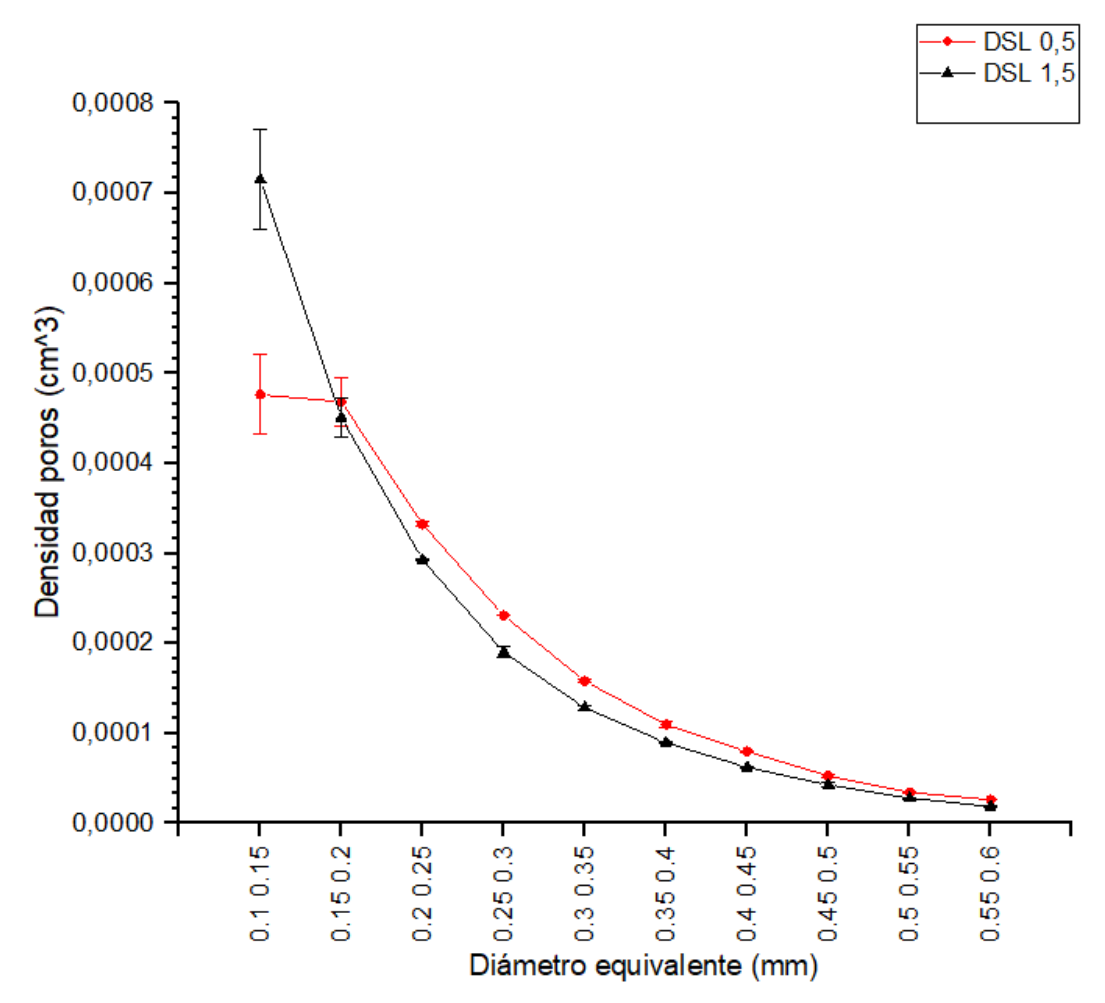

<span id="page-48-0"></span>Fig. 5-7 Distribución de diámetro equivalente de las mezclas DSL 0.5/1.5 por densidad de poros.

Finalmente, en las figuras siguientes, [Fig. 5-8](#page-49-0)**¡Error! No se encuentra el origen de la referencia.** y [Fig. 5-9](#page-49-1), se han representado de nuevo la densidad y porcentaje de poros frente al volumen de poros en milímetros cúbicos, añadiendo una ampliación en el intervalo de 0-0.01, de 0.001. Como se puede observar, para la mezcla DSL 1.5, el volumen de poros tiende a superar de nuevo al de DSL 0.5, en el intervalo de 0-0.01 milímetros cúbicos. Al mostrar la zona de ampliación, el volumen de poros también tiene su pico en DSL 1.5 y particularmente en 0-0.0001 milímetros cúbicos. Por contrario, para DSL 0.5, los valores son más homogéneos en dos franjas de volúmenes de 0-0.001 a 0.001- 0.002 milímetros cúbicos.

Mediante estos resultados, se vuelve a verificar y reforzar la hipótesis anteriormente descrita. En efecto, el añadir un mayor porcentaje de fibras en la matriz, esto controla y afecta al crecimiento y distribución de los poros. En este sentido, la porosidad concentrada alrededor de las superficies de las fibras es en parte removida y concentrada debido a la alta compactación de las fibras [47].

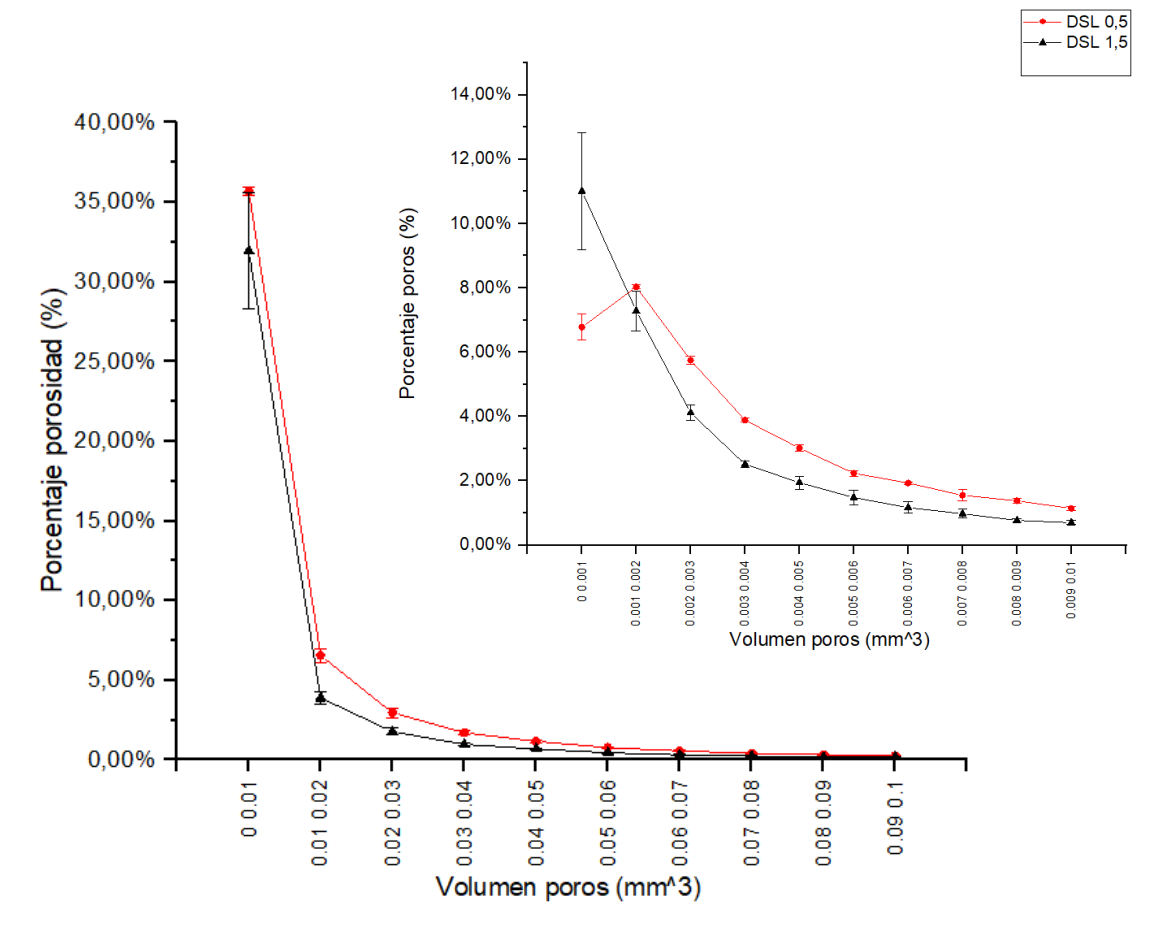

<span id="page-49-0"></span>Fig. 5-8 Distribución del volumen de poros por su porcentaje, de las mezclas DSL 0.5/1.5.

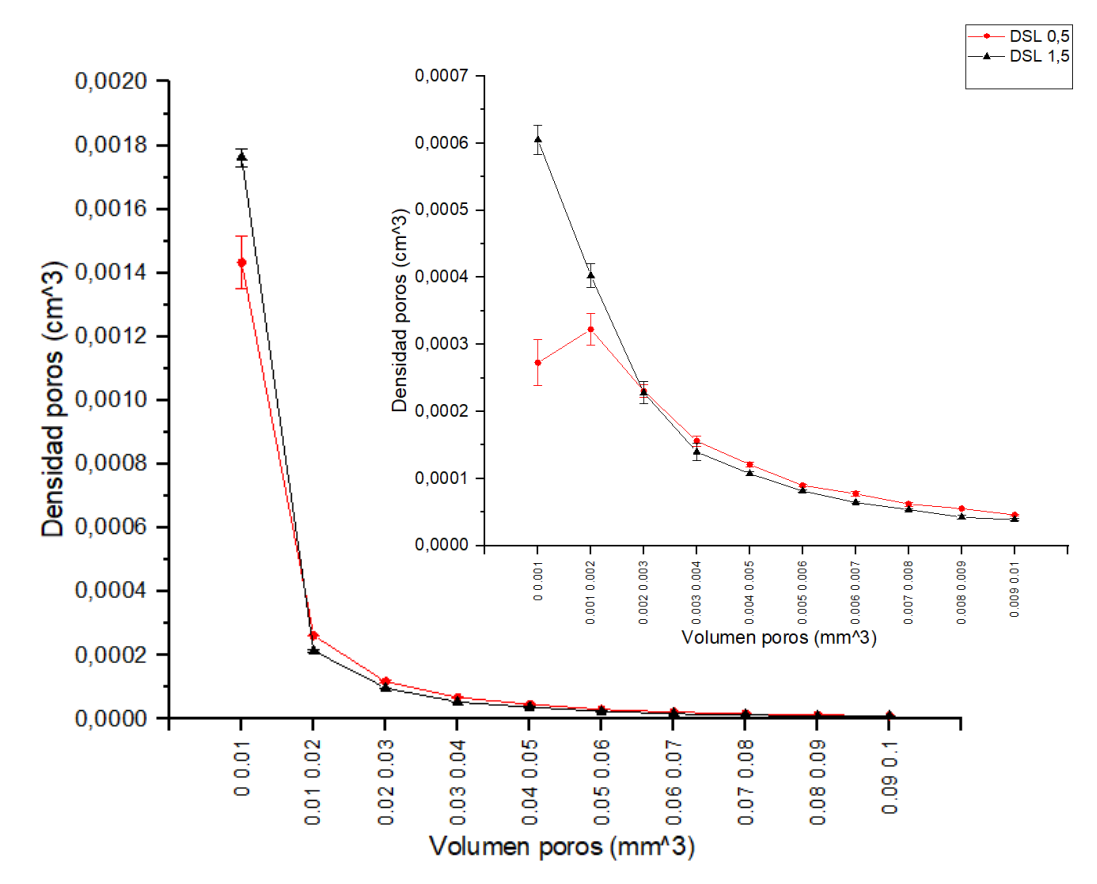

<span id="page-49-1"></span>Fig. 5-9 Distribución del volumen de poros por la densidad de poros, de las mezclas DSL 0.5/1.5.

#### 5.2 ANALISIS DE LAS FIBRAS

En este apartado, se analiza la distribución y orientación de las fibras de acero dentro de la matriz, tras obtener los resultados por post-procesamiento de imágenes de los TAC, y se les comparan con los resultados obtenidos en DSL 2.5 [24].

En la [Tabla 8](#page-50-1), se muestran el promedio de las orientaciones Phi y Theta (la referencia de coordenada aplicada se muestra en la [Fig. 5-10](#page-50-0)) con la desviación de cada una de las mezclas. Adicionalmente, con el objetivo de estudiar la distribución de las fibras dentro de la matriz, se han calculado el número de fibras por sección media (Nf).

<span id="page-50-1"></span>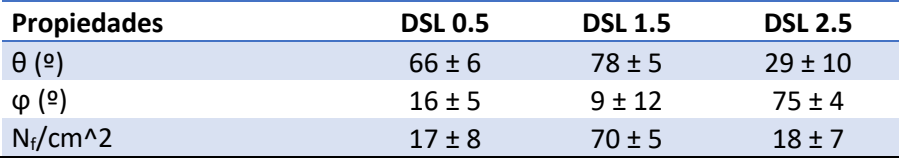

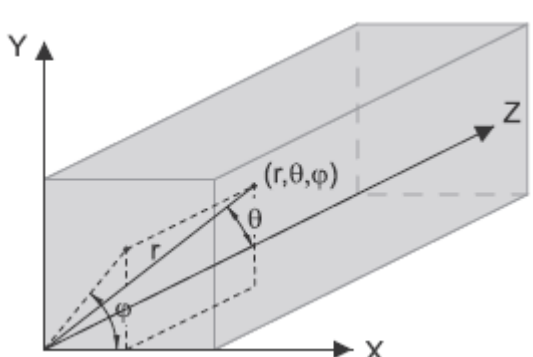

Tabla 8 Propiedades de las fibras de DSL 0.5/1.5/2.5.

<span id="page-50-0"></span>Fig. 5-10 Coordenadas de referencias para obtener las orientaciones Phi y Theta de las fibras, dentro de la matriz.

En la [Fig. 5-11](#page-51-0), se representan la frecuencia de las fibras a posicionarse en cierta orientación Theta. Como se puede observar, en el caso de DSL 0.5, las fibras suelen estar orientada homogéneamente, aunque tengan una preferencia para los ángulos de 0 y 90 º. Sin embargo, para DSL 1.5, las fibras tienden fuertemente a orientarse a 0º (con un 40%) y a 90º (un 12 %). Por lo tanto, las orientaciones que se destacan son a 0 y 90º. Al comparar los resultados con los obtenidos para DSL 2.5 en [24], se observan la misma distribución concentrando las orientaciones de las fibras en 0º, 90º, 180º.

A continuación, para la [Fig. 5-12](#page-51-1), a la vez del ángulo Theta es el ángulo Phi quien se representa. En estos casos, la tendencia de las fibras es hacia el intervalo de ángulo entre 37 y 67.5 º. En efecto, se observa que la frecuencia se acumula hacia estos valores disminuyendo fuera de estos límites. Sin embargo, para el caso de DSL 2.5, se observa que la mayor distribución de fibras se concentra en 90º, aunque siguen las mismas tendencias que DSL 0.5 y 1.5.

Por consecuencia, al añadir de forma aleatoria las cantidades de fibras, las fibras tienden a encontrase primordialmente en un alineamiento perpendicular al vertido del hormigón fresco [48], en la dirección X de la [Fig. 5-10](#page-50-0). Una menor cantidad se descarta por orientarse en paralelo a la altura de la probeta. Se asume como orientación, solamente la fibra por lo que el eje determinante solo corresponde a su longitud. La contribución del anclaje no es tomada en cuenta en la orientación [33].

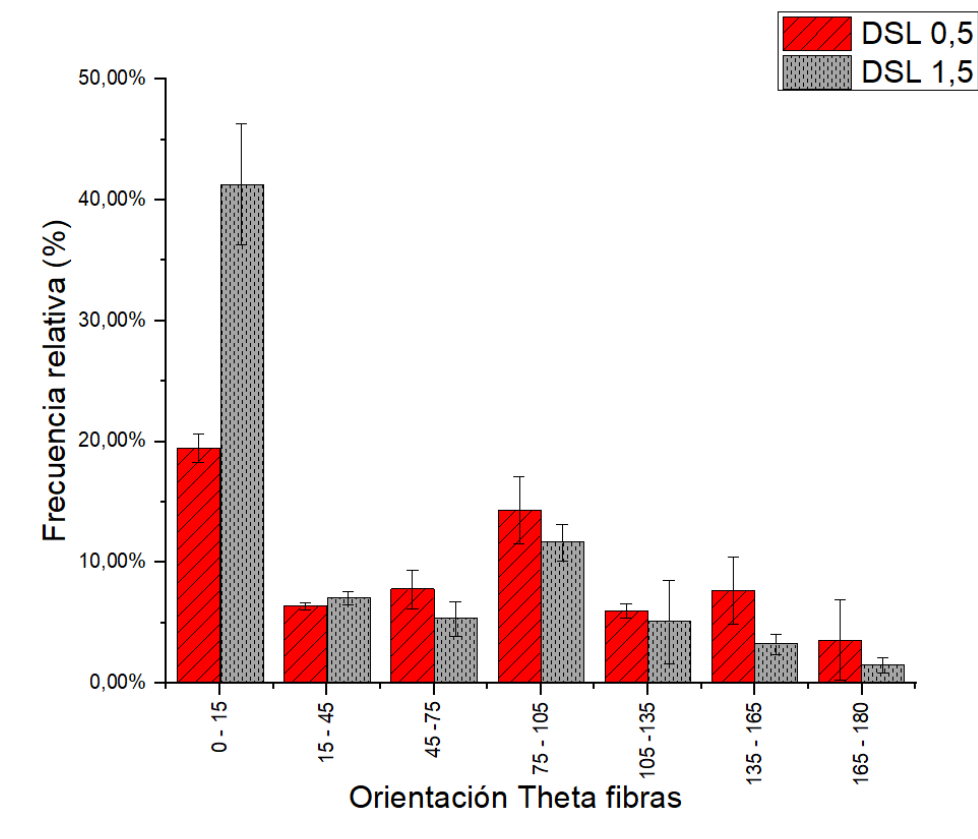

Fig. 5-11 Frecuencia de las fibras a orientarse en ángulo Theta, DSL 0.5/1.5.

<span id="page-51-0"></span>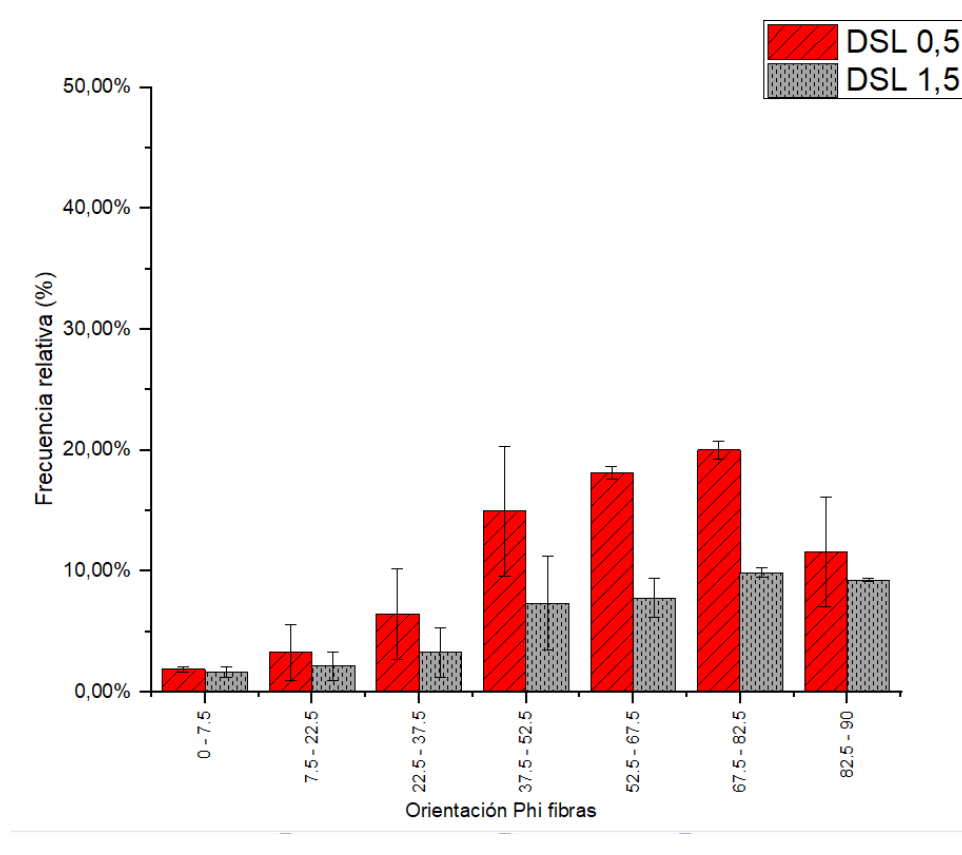

<span id="page-51-1"></span>Fig. 5-12 Frecuencia de las fibras a orientarse en ángulo Phi, DSL 0.5/1.5.

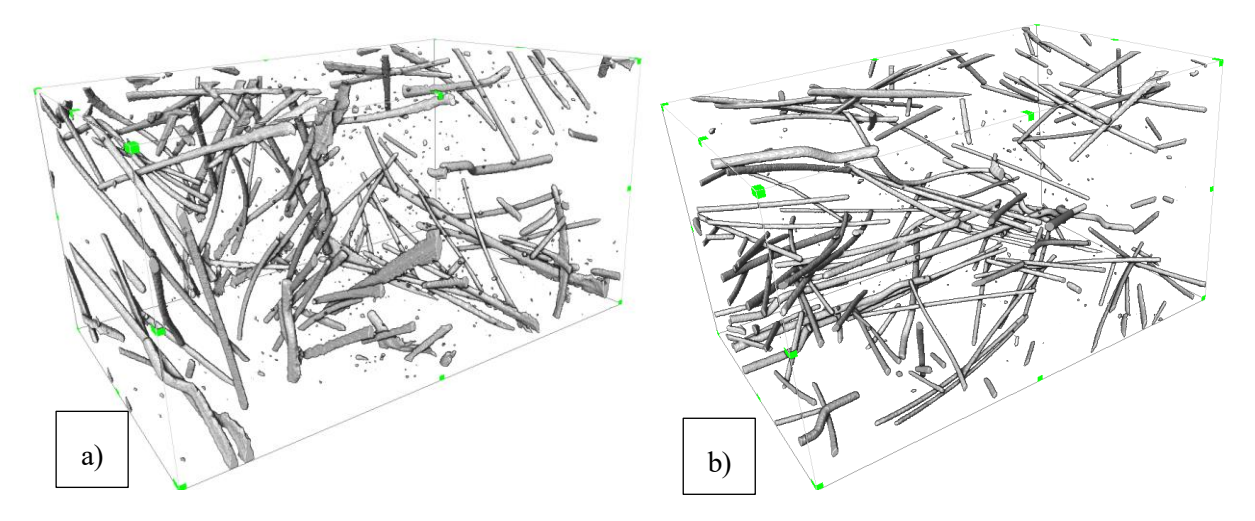

<span id="page-52-0"></span>Fig. 5-13 Representación tridimensional por AVIZO de las fibras a) Muestra DSL 0.5-2. b) Muestra DSL 0.5- 3.

Se representan tridimensionalmente las fibras contenidas en las mezclas DSL 0.5 y 1.5, [Fig. 5-13](#page-52-0) y [Fig. 5-14](#page-52-1). En ellas se pueden observar como el volumen ocupado de las fibras para DSL 1.5, es cuatro veces mayor que la de DSL 0.5. Además, se destaca que son las macro-fibras las que se orientan primordialmente en la orientación theta de 0º y 90º, y Phi de 32º a 90º. Sin embargo, no se pueden identificar con exactitud la distribución de las micro-fibras.

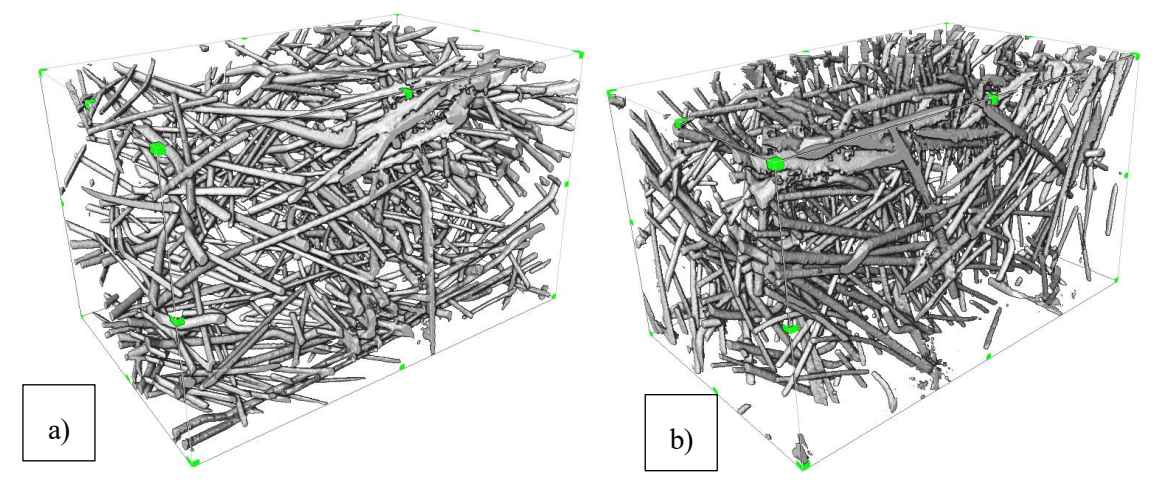

<span id="page-52-1"></span>Fig. 5-14 Representación tridimensional por AVIZO de las fibras a) Muestra DSL 1.5-1. b) Muestra DSL 1.5- 3.

A partir de dos mezclas de hormigones UHPFRC con un porcentaje total de 0.5 y 15% de micro y macro-fibras de acero, se han caracterizado sus microestructuras. En efecto, mediante la aplicación de ensayo no destructivo denominado Tomografía Axial Computarizada, se ha podido determinar la distribución de la porosidad y de las fibras.

A continuación, se exponen las diferentes conclusiones del trabajo:

- La aportación de una cantidad de micro y macro-fibras de acero en una matriz UHPFRC influye a la distribución microestructural de los componentes. En efecto, se ha podido comprobar que, a mayores cantidades de fibras añadidas, el volumen de porosidad disminuía linealmente. Las micro-fibras actúan como mezcladores durante el amasado, ayudando a controlar y disminuir la porosidad.
- El incremento de cantidades de micro y macro-fibras de acero provoca una disminución de la dispersión de tamaño de la porosidad. Se ha observado, que, las fibras controlan el crecimiento de los poros debido a la actuación de las micro-fibras y de la compactación de la mezcla.
- La aportación de fibras de acero provoca que la porosidad adopte una forma genérica ovalada.
- Cada tipo de fibra, es decir, las micro y macro-fibras aportan unos mecanismo diferentes que se reflejan a lo largo de la elaboración y microestructura del hormigón.
- Para el caso de una dispersión aleatoria de las fibras en la mezcla. Se ha comprobado que la orientación de las fibras, independiendo de su volumen en la matriz, tienden a alinearse perpendicularmente al vertido del hormigón fresco y con un ángulo Phi de 60º.
- El análisis de orientación de las fibras ha sido valido únicamente para el caso de las macrofibras. No se ha podido obtener el comportamiento de las micro-fibras.

Tras la obtención de la serie de conclusiones del apartado anterior, se abre un nuevo campo de investigación que permitiría profundizar el estudio realizado en este trabajo. Por consiguiente, se exponen los siguientes planteamientos:

- Debido a que solo se han caracterizado una pequeña parte de la probeta de hormigón, sería interesante estudiar la distribución de fibras en su totalidad. En efecto, en [43], se desmarca una cierta distribución de las fibras hacia las paredes del molde. Por tanto, sería útil conocer la distribución al mezclar micro y macro-fibras.
- Sería conveniente realizar un estudio más exhaustivo acerca de la orientación de las fibras. En efecto, en este trabajo solo se ha podido observa un comportamiento para las macrofibras, por lo que se desconoce la orientación preferente de las micro-fibras. de esta forma, se podría entender el fenómeno anteriormente explicado, en el que actúan como palas secundarias en el proceso de mezclado.
- Mediante el uso de vibraciones, orientar de forma artificial las diferentes fibras de acero dentro de la matriz. De esta forma, se pretende estudiar nuevamente la distribución de la porosidad.
- Sería conveniente estudiar, a partir de estas mezclas, las propiedades mecánicas de los hormigones. De esta forma, se podrán comparar con los resultados de DSL 2.5 obtenido en [24] e identificar la correlación microestructural y propiedades macroscópicas.
- Sería interesante estudiar la contribución, mecanismo asociado, a cada tipo de fibras, es decir micro y macro-fibras, en la microestructura variando sus proporciones.
- [1] M. Hassanpour, P. Shafigh, HB. Mahmud, «Lightweight aggregate concrete fiber reinforcement-a review.,» *Constr Build Master,* p. 452:461, 2012.
- [2] V. Afroughsabet, T. Ozbakkaloglu, «Mechanical anddurability properties of high-strength concrete containingsteel and polypropylene fibers.,» *Constr Build Mater,* p. 94:73–82, 2015.
- [3] Morrobel, H. M.Cordero, «Aplicación de hormigoón de ultra-alta resistencia con fibras de vidrio. Caracterización de hormigón de ultra alta resistencia con fibras de vidrio,» 2015.
- [4] V. Afroughsabet, L. Biolzi, T. Ozbakkaloglu, «High-performance fiber-reinforced concrete: a review,» *J Mater Sci,* 2016.
- [5] T. E. T Buttignol,, «Ultra High-Performance Fiber-Reinforced Concrete: a review of material properties and design procedures».
- [6] P. Serna Ros, JA. López Martinez, E. Camacho Torregrosa, «UHPFRC: De los componentes a la estructura,» 2012.
- [7] S. C. -. T. o. b. d. a. p. fib, «Lausanne: fédération internationale du béton,» pp. 95-149, 2009.
- [8] F. Toutlemonde, J. Resplendino, «Introduction: What is UHPFRC?, in Designing and building with,» pp. 3-11, 2011.
- [9] Hisdal, Mari Bohnsdalen Eide and Jorun-Marie, «Ultra High performance Fibre Reinforced Concrete (UHPFRC)-State of the art,» *COIN Project report 44-2012,* 2012.
- [10] L. K. SCRIVENER, A. K. CRUMBIE, P. LAUGESEN, «The Interfacial Transition Zone (ITZ) Between Cement Paste and Aggregate,» 2004.
- [11] A. A. Torrijos, «Análisis experimental del comportamiento de,» 2018.
- [12] «Structural Concrete textbook on behaviour, design and performance,» 2009.
- [13] J. Narwal, A. Goel, D. Sharma, DR. kapoor, B. Singh, «An experimental investigation on structural performance of steel fibre reinforced concrete beam.,» *Int J Eng Adv Technol,* p. 2(6):301–304, 2013.
- [14] A. Bentur, S. Mindess, «Fiber Reinforced Cementitious Composites,» *Modern Concrete Technology Series.*
- [15] Löfgren, I., «Construction-a fracture mechanics approach to materialtesting and structural analysis.,» *PhD Thesis, ChelmersUniversity of Technology,* 2005.
- [16] E. Naaman, «High performance fiber reinforced cement composites: classification and applications,» *CBM-CI International Workshop, Karachi, Pakistan.*
- [17] A. A. 820, «Standard Specification for Steel Fibers for Fiber-Reinforced Concrete,» *ASTM Internationa,*  2004.
- [18] AFGC, «Ultra-high performance fibre-reinforced concretes. Recommendations,» 2013.
- [19] Y. Tanaka, H. Musha, S. Tanaka, M. Ishida, «Durability performance of UFC sakata-mira footbridge under sea,» *Fracture Mechanics of Concrete and Concrete Structures -,* 2010.
- [20] Y. Tanaka, «The innovation and application of UHPFRC bridges in Japan,» *Designing and Building with UHPFRC – State of the Art and Development.*
- [21] Marín, D. J. Alcaraz, «UHPC con multifisuración,» *Universidad politécnica de Cartegena.*
- [22] N. Yousefieh, A. Joshaghani, E. Hajibandeh, M. Shekarchi, «Influence of fibers on drying shrinkage in restrained concrete,» *Elsevier,* 2017.
- [23] E. Lublóy, D. Ambrus, K. Kapitány, Á. Barsi, «Air void distribution of asphalts determined by computed tomography,» *Periodica Polytechnica-Civ. Eng,* 2015.
- [24] J. D. Rios, C. Leiva, M.P Ariza, S. Seitl, H. Cifuentes, «Analysis of the tensile fracture properties of ultrahigh-strengh fiber-reinforced concrete with different types of steel fibers by X-ray tomography,» 2019.
- [25] F. Karrad, T. Sedran, «Optimization of ultra-high-performance concrete by the use of a packing model,» 1994.
- [26] D.Y Yoo, N. Banthia, «Mechanical properties of ultra-high-performance fiber-reinforced concrete: A review,» *Cement and Concret Composites,* 2016.
- [27] J. Narwal, A. Goel, D. Sharma, DR. Kapoor, B. Singh, «An experimental investigation on structural performance of,» *m. Int J Eng Adv Technol,* 2013.
- [28] N. Banthia, N. Nandakumar, «Crack growth resistance of hybrid fiber reinforced cement composites,» *Cem Concr Compos,* 2003.
- [29] Z. Zheng, D. Feldman, «Synthetic Fiber-Reinforced Concrete,» 1995.
- [30] A. A. Shah, Y. Ribakov, «Recent trends in steel fibered high-strength concrete,» 2011.
- [31] J.P. Hwang, M. Kim, A. Yong Ann, «Porosity generation arising from steel fibre in concrete,» *Construction and Building Materials,* 2015.
- [32] E. D. E. B. L. T. M. K. J. Wuest, «Tomography analysis of fiber distribution and orientation in ultra highperformance fiber-reinforced composites with high-fiber dosages.,» 2009.
- [33] H. Herrmann, E. Pastorelli, A. Kallonen, J.-P. Suuronen,, «Methods for fibre orientation analysis of X-ray tomography,» 2016.
- [34] R. Yu, P. Spiesz,H.J.H Brouwers, «Mix design and properties assessment of Ultra-High Performance Fibre Reinforced Concrete (UHPFRC),» *Cement and Concrete Re-search,* 2014.
- [35] R. Deeb, A. Ghanbari, B. Karihaloo, «Development of self-compacting high and ultra high performance

concretes with and without steel fibres, Cem.».

- [36] Valderrivas, Cementos Portland, «CEM 1 52.5R UNE80303-1».
- [37] A.T. Afán, «Análisis experimental del comportamiento de hormigones de ulta-altas prestaciones a temperatura elevada,» 2018.
- [38] B.P.Hughes, N.I. Fattuhi, «The Workability of steel-fibre reinforced concrete,» 1976.
- [39] A. CC, «Data sheet Metalo RC80/30CP».
- [40] Bekaert, «EC Declaration of Performance».
- [41] AENOR, «EN-12.390-3:2009, testing Hardened Concrete Part 3: Compressive Strenght of test Specimens,» 2009.
- [42] AENOR, «EN-12.39-13:2014, testing Hardened Concrete Part 3: Determination of Secant Modulus of Elasticity in Compression,» 2014.
- [43] G. L. Baláz, O. Czoboly, E. Lublóy, K. Kapitány, A. Barsi, «Observation of steel fibres in concrete with Computed Tomography,» *Construction and Building Materials,* 2017.
- [44] G. L. B. O. Czoboly, «Possible mechanical deterioration of fibres influenced by mixing in concrete,» 2015.
- [45] «Laboratorio de rayos X, Tomografia,» *CITIUS.*
- [46] A. Qsymah, R. Sharma, Z. Yang, L. Margetts, P. Mummery, «Micro X-ray computed tomography imagebased two-scale homogenisation of ultra high performancefibre reinforced concrete,» *Constr. Build Mater,* 2017.
- [47] Q. Ma, Y. Zhu, «Experimental research on the microstructure and compressive and tensile properties of nano-SiO2 concrete containing basalt fibers,» *Underground Space,* 2017.
- [48] J. F. Lataste, S. J. Barnett, T. Parry, M. N. Soutosos, «Determination of fibres orientation in UHPFRC and evaluation of their effect on mechanical properties,» *NDTCE'09, Non-Destructive Testing in Civil Engineering,* 2009.
- [49] O. Autor, «Otra cita distinta,» *revista,* p. 12, 2001.
- [50] N. Yousefieh, A. Joshaghani, E. Hajibandeh, M. Shekarchi, «Influence of fibers on drying shrinkage in restrained concrete, construction and building materiales,» 2017.
- [51] Naaman, A.E., and Reinhardt, H.W., «Characterization of High Performance Fiber Reinforced Cement Composites,» *High Performance Fiber Reinforced Cement Composites - HPFRCC 2,* 1996.